# Package 'bayesLife'

April 5, 2021

<span id="page-0-0"></span>Type Package

Title Bayesian Projection of Life Expectancy

Version 5.0-1

Date 2021-03-04

Author Hana Sevcikova, Adrian Raftery, Jennifer Chunn

Maintainer Hana Sevcikova <hanas@uw.edu>

Description Making probabilistic projections of life expectancy for all countries of the world, using a Bayesian hierarchical model <doi:10.1007/s13524-012-0193-x>. Subnational projections are also supported.

**Depends** bayesTFR  $(>= 7.0-2)$ 

Imports wpp2019, hett, car, coda, data.table

Suggests wpp2017, wpp2015, wpp2012, wpp2010

License GPL-3 | file LICENSE

URL <https://bayespop.csss.washington.edu>

NeedsCompilation yes

Repository CRAN

Date/Publication 2021-04-05 12:10:02 UTC

# R topics documented:

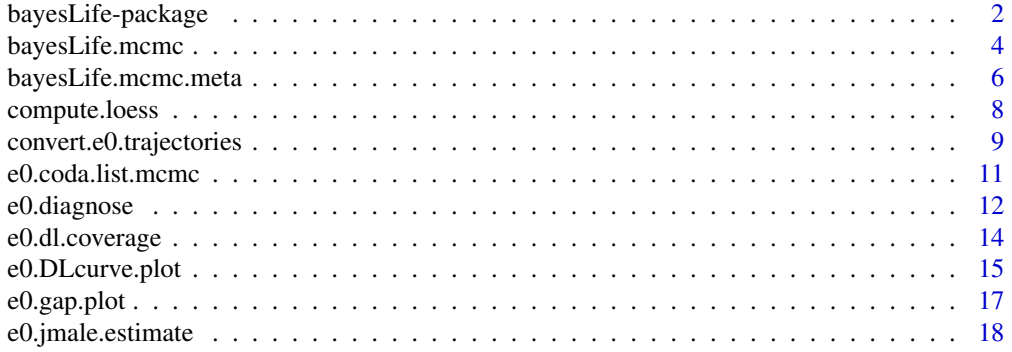

<span id="page-1-0"></span>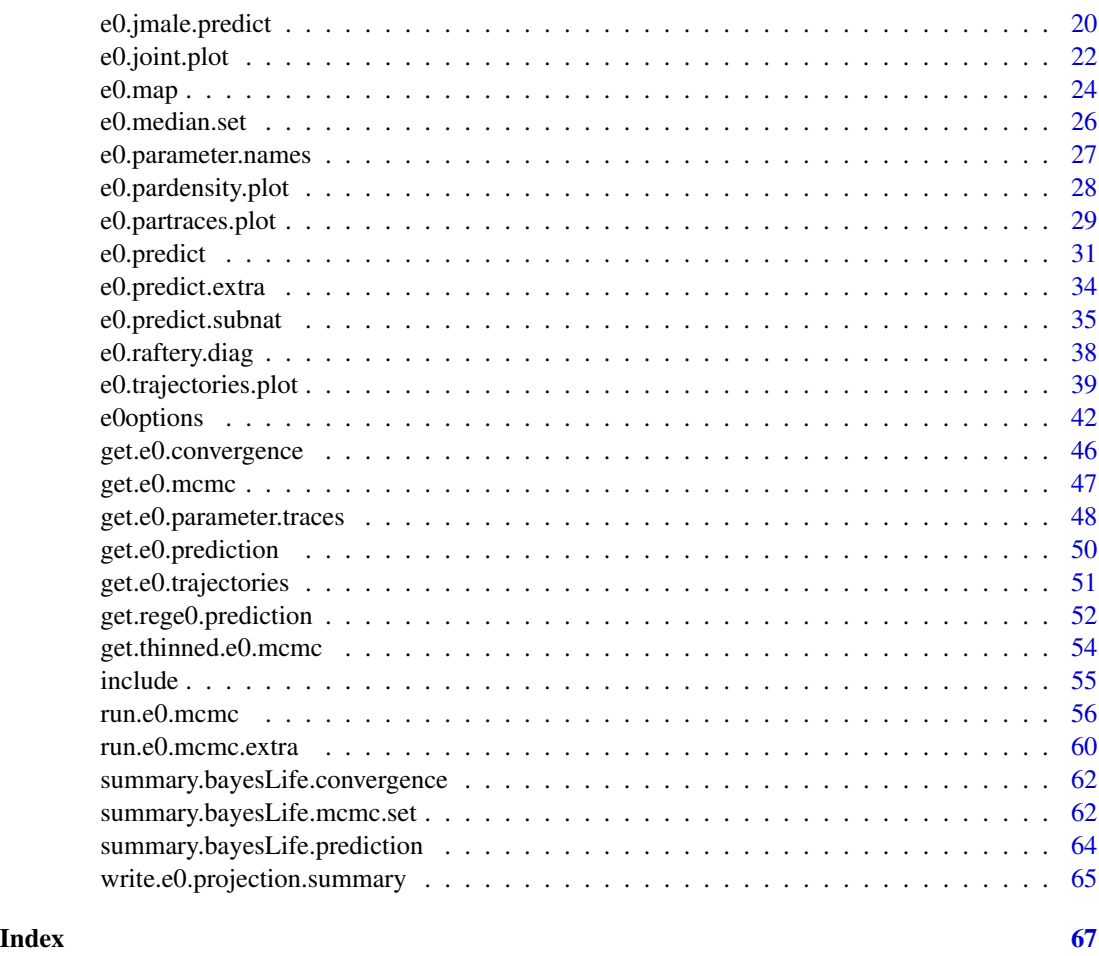

bayesLife-package *Bayesian Projection of the Life Expectancy*

# Description

Collection of functions for making probabilistic projections of the life expectancy for all countries of the world, using a Bayesian hierarchical model and the United Nations demographic time series. Projections on a subnational level are also supported.

# Details

The projection follows a method developed by Chunn et al (2010, 2013). It uses historical data provided by the United Nations to simulate a posterior distribution of the life expectancy for all countries in the world simultaneously.

The package is implemented in a similar way as the **bayesTFR** package and thus, many functions have their equivalents in bayesTFR. The main functions of the bayesLife package are:

# <span id="page-2-0"></span>bayesLife-package 3

- [run.e0.mcmc:](#page-55-1) Runs a Markov Chain Monte Carlo (MCMC) simulation for one or more chains, possibly in parallel. It results in a posterior sample of the MCMC parameters. Existing simulation runs can be resumed using [continue.e0.mcmc.](#page-55-2)
- [e0.predict:](#page-30-1) Using the posterior parameter samples it derives posterior trajectories of the life expectancy for all countries.
- [e0.jmale.predict:](#page-19-1) Given existing outputs of [e0.predict](#page-30-1) for female life expectancy, this function estimates and predicts a joint male life expectancy as described in Raftery et al (2014).
- [e0.predict.subnat:](#page-34-1) Given existing projections on national level, it generates projections on a subnational level, for both, female and male (Sevcikova and Raftery 2021).

A number of functions analyzing results are included in the package:

- [e0.trajectories.plot:](#page-38-1) Shows the posterior trajectories for a given country, including their median and given probability intervals.
- [e0.trajectories.table:](#page-38-2) Shows the posterior trajectories for a given country in a tabular form.
- [e0.map](#page-23-1) and [e0.map.gvis:](#page-23-2) Show a world map of life expectancy for a given projection period.
- [e0.DLcurve.plot:](#page-14-1) Shows the posterior curves of the double logistic function used in the simulation, including their median and given probability intervals.
- [e0.partraces.plot](#page-28-1) and [e0.partraces.cs.plot:](#page-28-2) Plot the MCMC traces of country-independent parameters and country-specific parameters, respectively.
- [e0.pardensity.plot](#page-27-1) and [e0.pardensity.cs.plot:](#page-27-2) Plot the posterior density of the MCMCs for country-independent parameters and country-specific parameters, respectively.
- [summary.bayesLife.mcmc.set:](#page-61-1) Summary function for the MCMC results.
- [summary.bayesLife.prediction:](#page-63-1) Summary function for the prediction results.

For MCMC diagnostics, function [e0.coda.list.mcmc](#page-10-1) creates an object of type "mcmc.list" that can be used with the coda package. Furthermore, function [e0.diagnose](#page-11-1) analyzes the MCMCs using the Raftery diagnostics implemented in the coda package and gives information about parameters that did not converge. Function [e0.dl.coverage](#page-13-1) computes a goodness of fit of the double logistic function.

Existing simulation results can be accessed using the [get.e0.mcmc](#page-46-1) function. An existing prediction can be accessed via [get.e0.prediction.](#page-49-1) Existing predictions on a subnational level can be accessed via [get.rege0.prediction](#page-51-1)

Historical data are taken from one of the packages wpp2019 (default), wpp2017, wpp2015, wpp2012 or wpp2010, depending on users settings.

#### Note

There is a directory ex-data shipped with the package which contains results from an example simulation, containing one chain with 60 iterations. The Example section below shows how these results were created. These data are used in Example sections throughout the manual. The user can either reproduce the data in her/his local directory, or use the ones from the package.

# Author(s)

Hana Sevcikova, Adrian Raftery, Jennifer Chunn Maintainer: Hana Sevcikova <hanas@uw.edu>

#### <span id="page-3-0"></span>References

J. L. Chunn, A. E. Raftery, P. Gerland, H. Sevcikova (2013): Bayesian Probabilistic Projections of Life Expectancy for All Countries. Demography 50(3):777-801. <doi:10.1007/s13524-012-0193 x>

A. E. Raftery, N. Li, H. Sevcikova, P. Gerland, G. K. Heilig (2012). Bayesian probabilistic population projections for all countries. Proceedings of the National Academy of Sciences 109:13915- 13921.

A. E. Raftery, N. Lalic, P. Gerland (2014). Joint Probabilistic Projection of Female and Male Life Expectancy. Demographic Research, 30:795-822.

H. Sevcikova, A. E. Raftery (2021). Probabilistic Projection of Subnational Life Expectancy. Journal of Official Statistics, in press.

#### See Also

[bayesTFR](#page-0-0)

#### Examples

```
## Not run:
sim.dir <- tempfile()
m \le -run.e0.mcmc(sex = 'F', nr.chains = 1, iter = 60, seed = 1,
        thin = 1, output.dir = sim.dir, verbose = TRUE)
pred <- e0.predict(m, burnin = 30, verbose = TRUE)
summary(pred, country = "Canada")
unlink(sim.dir, recursive = TRUE)
## End(Not run)
```
<span id="page-3-1"></span>bayesLife.mcmc *MCMC Simulation Object*

#### Description

MCMC simulation object bayesLife.mcmc containing information about one MCMC chain. A set of such objects belonging to the same simulation together with a [bayesLife.mcmc.meta](#page-5-1) object constitute a [bayesLife.mcmc.set](#page-55-2) object.

# Details

An object bayesLife.mcmc points to a place on disk (element output.dir) where MCMC results from all iterations are stored. They can be retrieved to the memory using [get.e0.mcmc\(](#page-46-1)...).

The object is in standard cases not to be manipulated by itself, but rather as part of a [bayesLife.mcmc.set](#page-55-2) object.

# <span id="page-4-0"></span>bayesLife.mcmc 5

#### Value

A bayesLife.mcmc object contains parameters of the Bayesian hierarchical model, more specifically, their initial values (all names with the suffix .ini) and values from the last iteration. These are:

Triangle/Triangle.ini,lambda/lambda.ini - world parameters, containing four values each. They correspond to model parameters  $\Delta_1, \ldots, \Delta_4$  and  $\lambda_1, \ldots, \lambda_4$ , respectively.

k/k.ini,z/z.ini,omega/omega.ini,lambda.k/lambda.k.ini,

lambda.z/lambda.z.ini - world parameters, containing one value each. They correspond to model parameters  $k, z, \omega, \lambda_k$ , and  $\lambda_z$ , respectively.

Triangle.c - country-specific parameter  $\Delta_1^c, \ldots, \Delta_4^c$  with four values for each country, i.e. an  $4 \times C$  matrix where C is the number of countries.

```
k.c,z.c - country-specific parameters k^c and z^c (1d arrays of length C).
```
Furthermore, the object contains components:

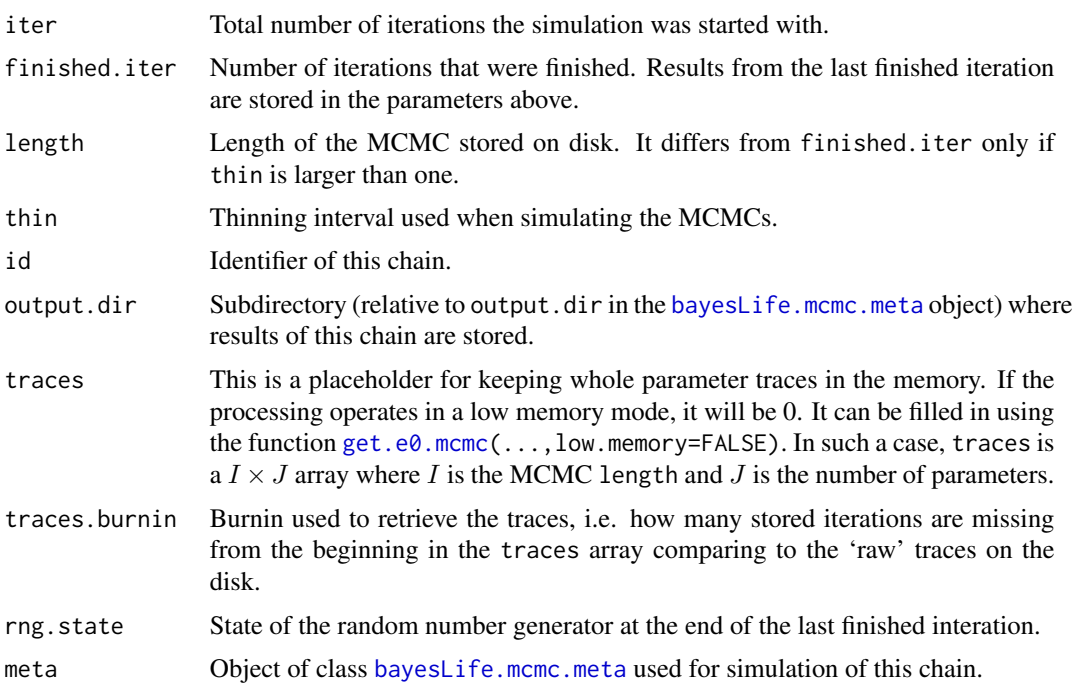

# Author(s)

Hana Sevcikova

#### See Also

[run.e0.mcmc](#page-55-1), [get.e0.mcmc](#page-46-1), [bayesLife.mcmc.set](#page-55-2), [bayesLife.mcmc.meta](#page-5-1)

#### Examples

sim.dir <- file.path(find.package("bayesLife"), "ex-data", "bayesLife.output") # loads traces from one chain  $m \le$  get.e0.mcmc(sim.dir, low.memory = FALSE, burnin = 40, chain.ids = 1)

```
# should have 20 rows, since 60 iterations in total minus 40 burnin
dim(e0.mcmc(m, 1)$traces)
summary(m)
```
<span id="page-5-1"></span>bayesLife.mcmc.meta *MCMC Simulation Meta Object*

# Description

Simulation meta object bayesLife.mcmc.meta used by all chains of the same MCMC simulation. It contains information that is common to all chains. It is a part of a [bayesLife.mcmc.set](#page-55-2) object.

# Details

The object is in standard cases not to be manipulated by itself, but rather as part of a [bayesLife.mcmc.set](#page-55-2) object.

# Value

A bayesLife.mcmc.meta object stores values of the various input arguments of the [run.e0.mcmc](#page-55-1) function. These are sex, nr.chains, start.year, present.year, wpp.year, my.e0.file, compression.type. Furthermore, it contains components:

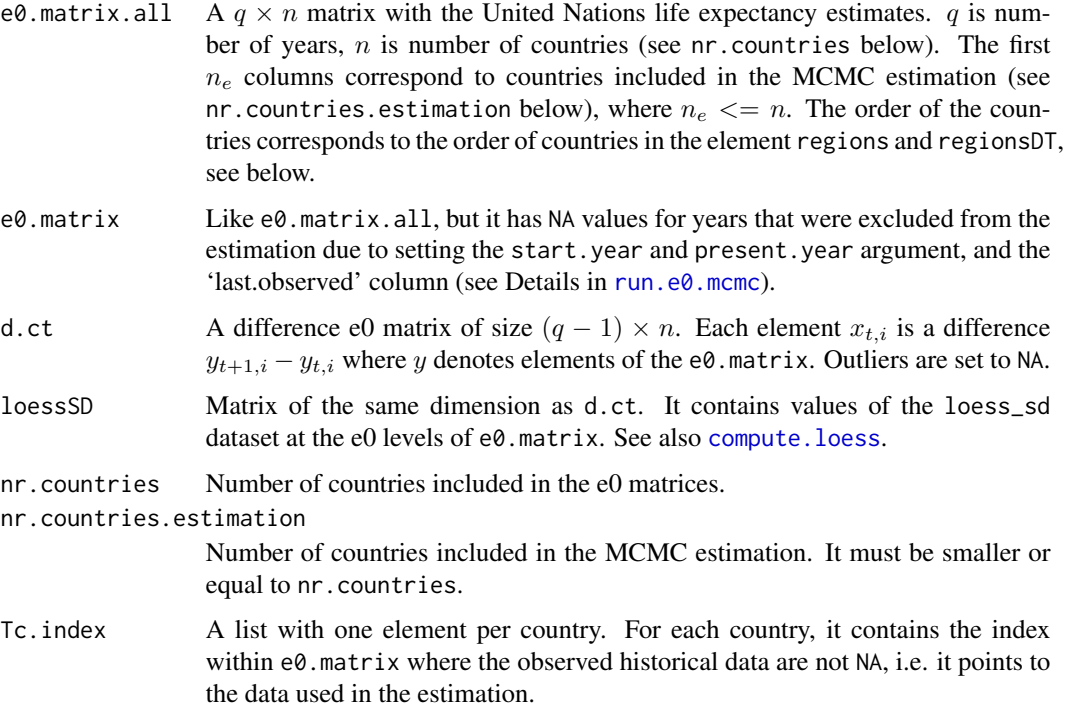

<span id="page-5-0"></span>

<span id="page-6-0"></span>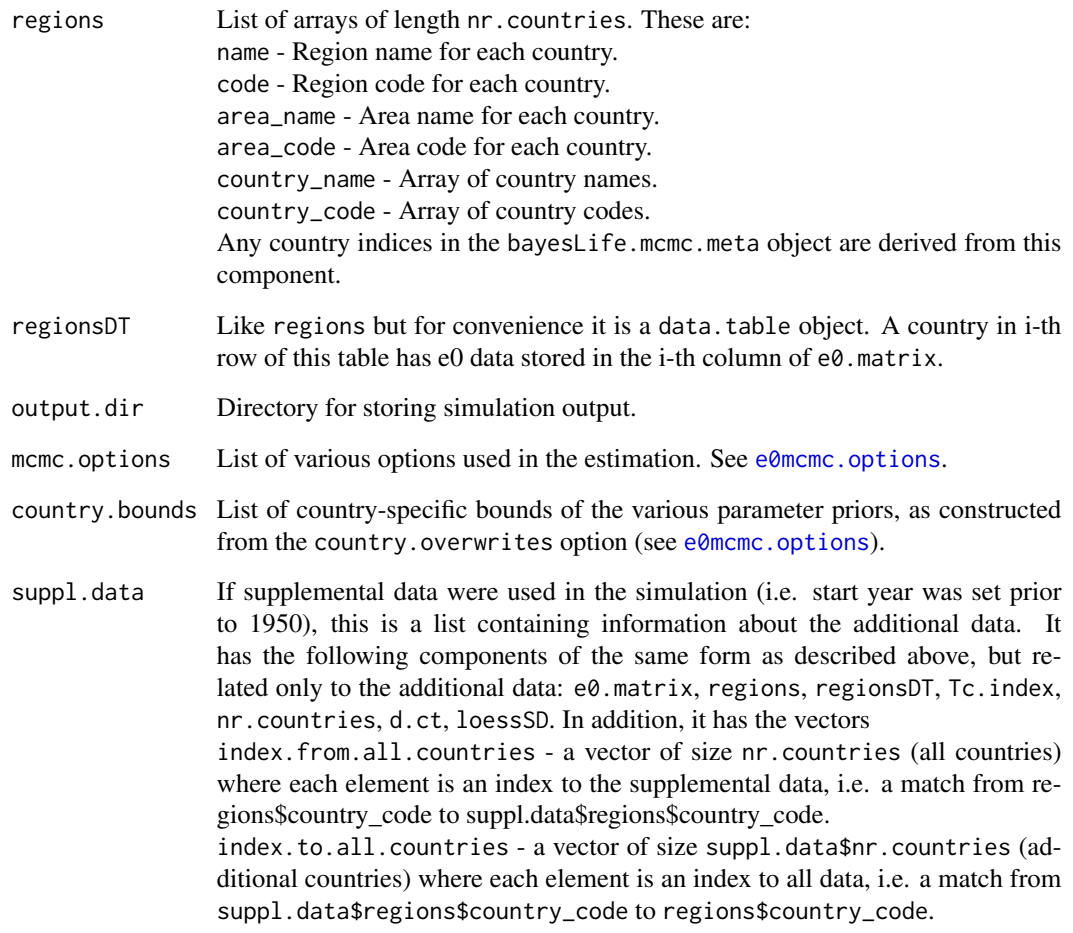

# Author(s)

Hana Sevcikova

#### See Also

[run.e0.mcmc](#page-55-1), [get.e0.mcmc](#page-46-1), [e0mcmc.options](#page-41-1)

# Examples

```
sim.dir <- file.path(find.package("bayesLife"), "ex-data", "bayesLife.output")
m <- get.e0.mcmc(sim.dir)
summary(m, meta.only = TRUE)
names(m$meta)
```
<span id="page-7-1"></span><span id="page-7-0"></span>

# Description

Functions for computing residuals from the observed life expectancy and MCMC estimation, and fitting a local polynomial regression.

#### Usage

```
compute.residuals(sim.dir, burnin = 1000)
```

```
compute.loess(sim.dir = NULL, burnin = 1000, residuals = NULL)
```
#### Arguments

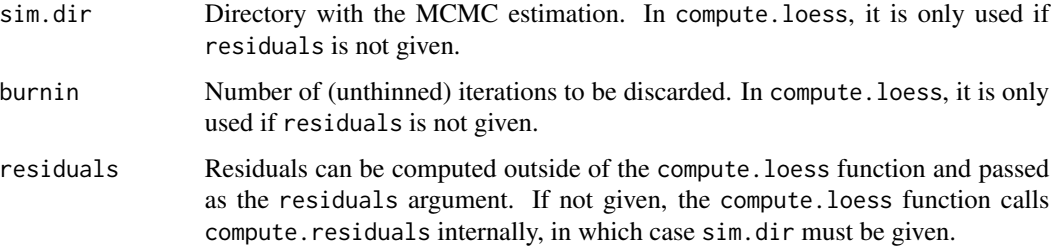

#### Details

The Bayesian hierarchical model for life expectancy uses a lowess curve as a multiplier of the variance. The dataset is stored in the package as the loess\_sd dataset. These functions can be used to re-compute this loess\_sd dataset. In such a case, the simulation should be run with the argument constant.variance = TRUE (in [run.e0.mcmc](#page-55-1)).

The residuals are computed for each country as the absolute differences between the observed life expectancy increases and the mean of the estimated double logistic function at the corresponding life expectancy level.

#### Value

compute.residuals returns a data frame with columns 'x' (life expectancy levels) and 'y' (absolute residuals).

compute.loess also returns a data frame with columns 'x' and 'y', where 'x' is the same as before (with added a minimum and maximum) and 'y' is the local polynomial fit with constant tails.

# Author(s)

Hana Sevcikova

# <span id="page-8-0"></span>convert.e0.trajectories 9

# See Also

[run.e0.mcmc](#page-55-1)

#### Examples

```
sim.dir <- file.path(find.package("bayesLife"), "ex-data", "bayesLife.output")
resid <- compute.residuals(sim.dir, burnin = 30)
lws <- compute.loess(residuals = resid)
```

```
# plot residuals and loess
plot(resid$x, resid$y, ylim = c(0, 4))
lines(lws$x, lws$y, col = "red")
```
<span id="page-8-1"></span>convert.e0.trajectories

*Converting Trajectories of Life Expectancy into ACSII Files*

#### Description

Converts trajectories of the life expectancy stored in a binary format into two CSV files of a UNspecific format.

# Usage

```
convert.e0.trajectories(dir = file.path(getwd(), "bayesLife.output"),
   n = 1000, output.dir = NULL, verbose = FALSE)
```
#### Arguments

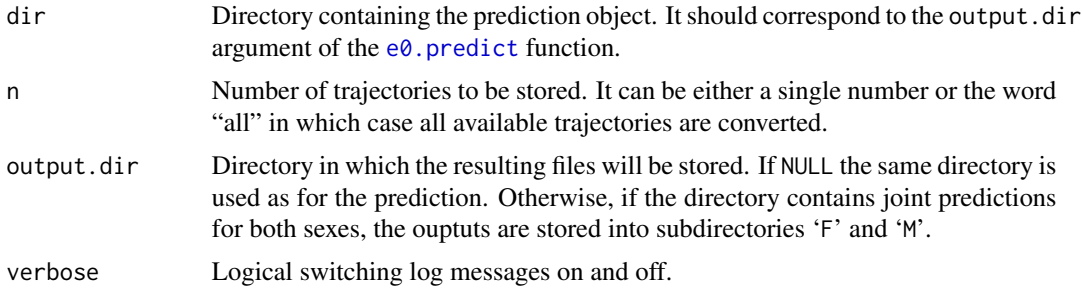

# Details

The function creates two files per sex. One is called "ascii\_trajectories.csv", it is a comma-separated table with the following columns:

- "LocID": country code
- "Period": prediction interval, e.g. 2015-2020
- "Year": middle year of the prediction interval
- "Trajectory": identifier of the trajectory
- "e0": life expectancy

The second file is called "ascii\_trajectories\_wide.csv", it is also a comma-separated table and it contains the same information as above but in a 'transposed' format. I.e. the data for one country are ordered in columns, thus, there is one column per country. The country columns are ordered alphabetically.

If n is smaller than the total number of trajectories, the trajectories are selected using equal spacing.

#### **Note**

This function is automatically called from the  $e\theta$ . predict function, therefore in standard cases it will not be needed to call it directly. However, it can be useful for example, if different number of trajectories are to be converted, without having to re-run the prediction.

# Author(s)

Hana Sevcikova

# See Also

[write.e0.projection.summary](#page-64-1), [e0.predict](#page-30-1)

#### Examples

```
## Not run:
sim.dir <- file.path(find.package("bayesLife"), "ex-data", "bayesLife.output")
pred.dir <- file.path(getwd(), "exampleLEpred")
# stores 10 trajectories out of 30 (60-30) into
# exampleLEpred/predictions/ascii_trajectories.csv (for female)
# and exampleLEpred/predictions/joint_male/ascii_trajectories.csv (for male)
e0.predict(sim.dir = sim.dir, output.dir = pred.dir,
           burnin = 30, save.as.ascii = 10, verbose = TRUE)
# stores all 30 trajectories into the current directory
convert.e0.trajectories(dir = pred.dir, n = "all", output.dir = ".", verbose = TRUE)
# Note: If the output.dir argument in e0.predict is omitted,
# call convert.e0.trajectories with dir = sim.dir
## End(Not run)
```
<span id="page-9-0"></span>

#### <span id="page-10-1"></span><span id="page-10-0"></span>Description

The functions convert MCMC traces (simulated using  $run.e0$ .mcmc) into objects that can be used with the coda package.

#### Usage

```
e0.coda.list.mcmc(mcmc.list = NULL, country = NULL, chain.ids = NULL,
   sim.dir = file.path(getwd(), "bayesLife.output"),
   par.names = NULL, par.names.cs = NULL, low.memory = FALSE, ...)
## S3 method for class 'bayesLife.mcmc'
coda.mcmc(mcmc, country = NULL, par.names = NULL, par.names.cs = NULL, ...)
```
# Arguments

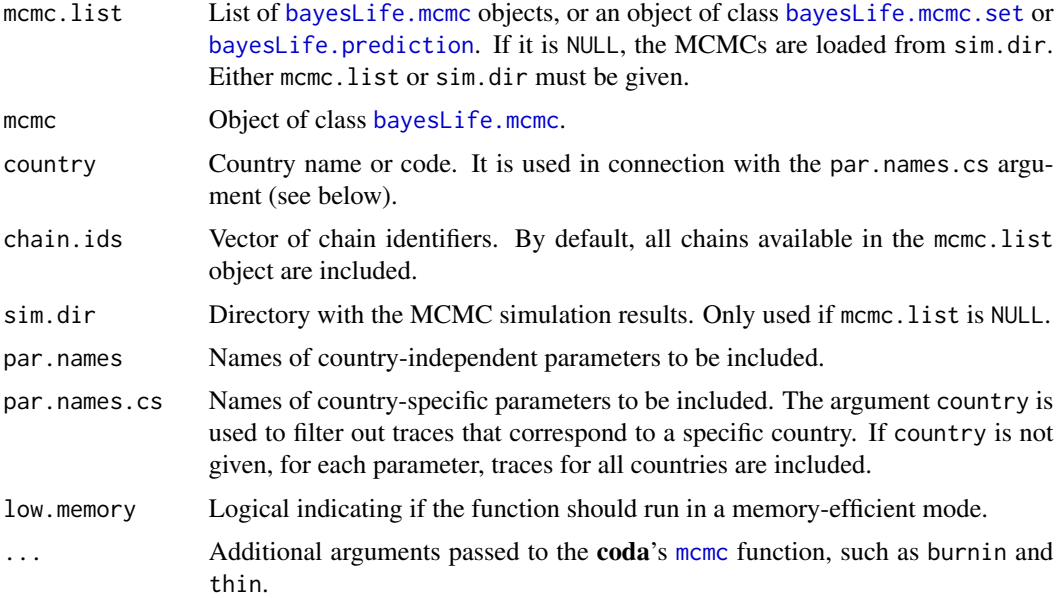

# Value

The function e0.coda.list.mcmc returns an object of class "mcmc.list". The function coda.mcmc returns an object of class "mcmc", both defined in the coda package.

# Author(s)

Hana Sevcikova

# See Also

[e0.partraces.plot](#page-28-1) for plotting the MCMC traces and [summary.bayesLife.mcmc.set](#page-61-1).

# Examples

```
sim.dir <- file.path(find.package("bayesLife"), "ex-data", "bayesLife.output")
coda.list <- e0.coda.list.mcmc(sim.dir = sim.dir, country = "France", burnin = 30)
summary(coda.list)
```
<span id="page-11-1"></span>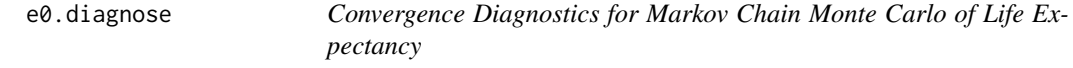

# <span id="page-11-2"></span>Description

Function e0.diagnose runs convergence diagnostics of existing MCMCs, using the raftery.diag function from the coda package.

# Usage

```
e0.diagnose(sim.dir, thin = 225, burnin = 10000, express = FALSE,
    country.sampling.prop = NULL, keep.thin.mcmc = FALSE, verbose = TRUE)
```
# Arguments

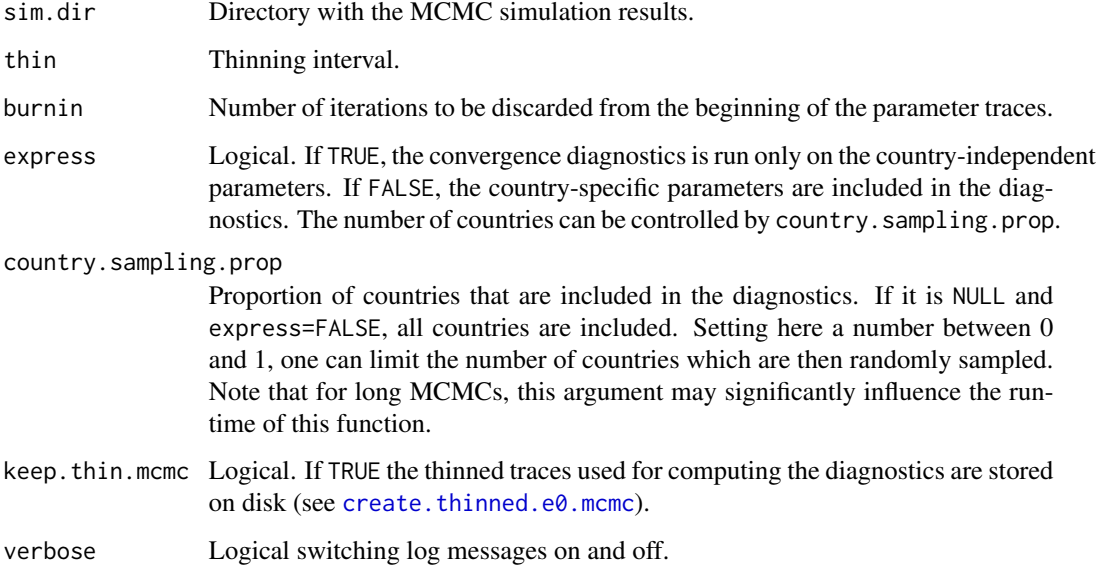

<span id="page-11-0"></span>

# <span id="page-12-0"></span>e0.diagnose 13

# Details

The function invokes the  $e^{\theta}$ . raftery. diag function separately for country-independent parameters and for country-specific parameters. It results in two possible states: red, i.e. it did not converge, and green, i.e. it converged. The resulting object is stored in

'{sim.dir}/diagnostics/bayesLife.convergence\_{thin}\_{burnin}.rda' and can be accessed using the function [get.e0.convergence](#page-45-1).

Function [has.mcmc.converged](#page-0-0) from the **bayesTFR** package can be used to check if the existing diagnostics converged.

# Value

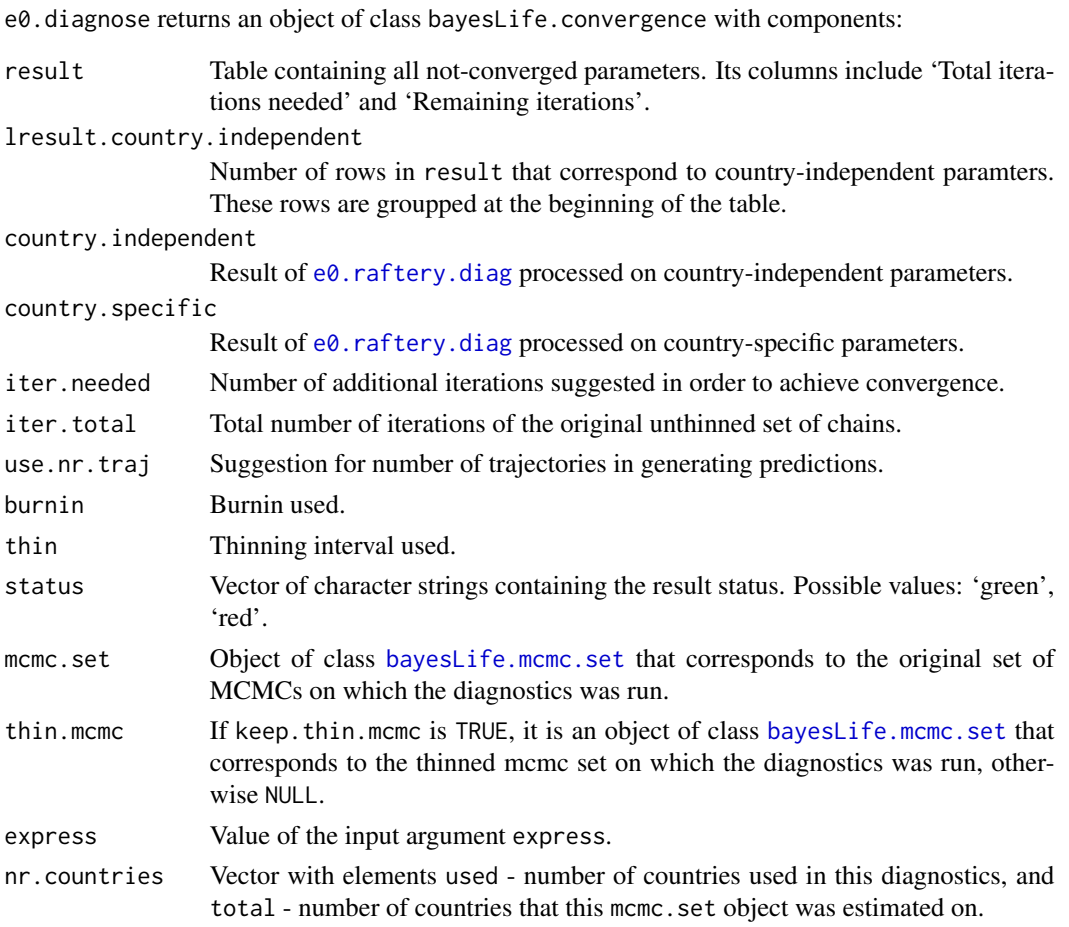

### Author(s)

Hana Sevcikova, Adrian Raftery

# See Also

[e0.raftery.diag](#page-37-1), [raftery.diag](#page-0-0), [summary.bayesLife.convergence](#page-61-2), [get.e0.convergence](#page-45-1), create.thinned.e0.mcm

<span id="page-13-1"></span><span id="page-13-0"></span>

# Description

The function computes coverage, i.e. the ratio of observed data fitted within the given probability intervals of the predictive posterior distribution of the double logistic function, as well as the root mean square error of the simulation.

#### Usage

e0.dl.coverage(sim.dir, pi =  $c(80, 90, 95)$ , burnin = 10000, verbose = TRUE)

#### Arguments

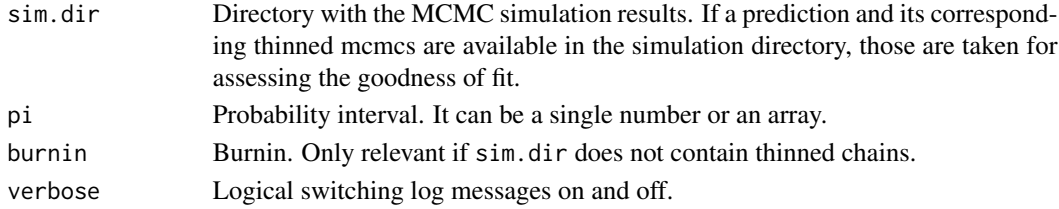

# Value

List with the same components as  $tfr.dl.coverage$ .

## Note

To see the fit visually per country, use  $e\theta$ . DLcurve.plot(..., predictive.distr=TRUE,...).

# Author(s)

Hana Sevcikova

#### See Also

[e0.DLcurve.plot](#page-14-1)

#### Examples

```
## Not run:
sim.dir <- file.path(find.package("bayesLife"), "ex-data", "bayesLife.output")
e0 <- get.e0.mcmc(sim.dir)
# Note that this simulation is a toy example and thus has not converged.
gof <- e0.dl.coverage(sim.dir)
gof$country.coverage
e0.DLcurve.plot(e0, country=608, predictive.distr=TRUE, pi=c(80, 90, 95))
```
## End(Not run)

<span id="page-14-1"></span><span id="page-14-0"></span>

#### Description

The functions plot the posterior distribution of the double logistic function used in the simulation, including their median and given probability intervals.

#### Usage

```
e0.DLcurve.plot(mcmc.list, country, burnin = NULL, pi = 80,
   e0.lim = NULL, nr.curves = 20, predictive.distr = FALSE, ylim = NULL,
   xlab = "e(0)", ylab = "5-year gains", main = NULL, show.legend = TRUE,
   col = c('black', 'red', "#00000020"), ...)
e0.DLcurve.plot.all(mcmc.list = NULL, sim.dir = NULL,
   output.dir = file.path(getwd(), "DLcurves"),
   output.type = "png", burnin = NULL, verbose = FALSE, ...)
e0.parDL.plot(mcmc.set, country = NULL, burnin = NULL, lty = 2,
   ann = TRUE, ...e\theta.world.dlcurves(x, mcmc.list, burnin = NULL, ...)
e0.country.dlcurves(x, mcmc.list, country, burnin = NULL, ...)
```
#### Arguments

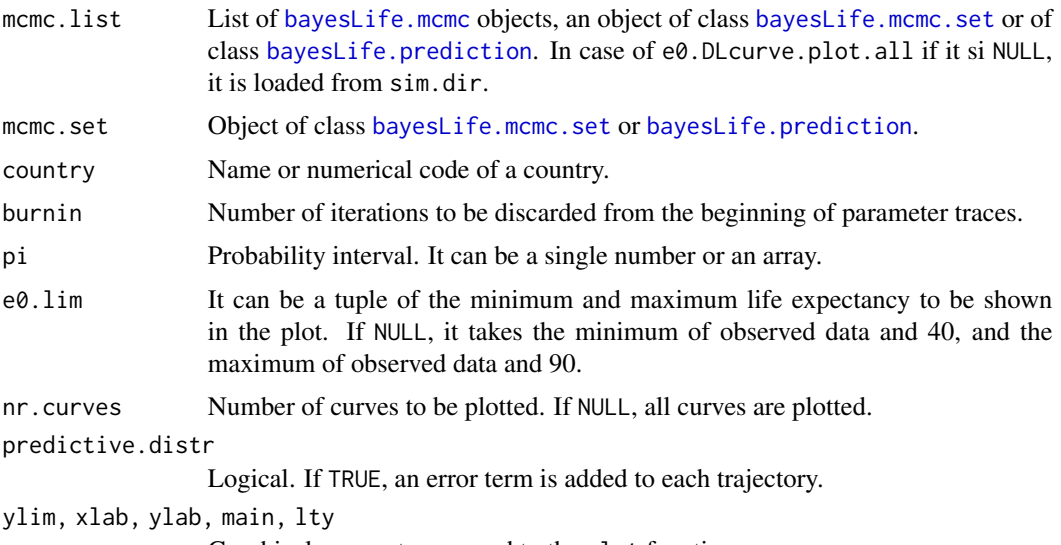

Graphical parameters passed to the plot function.

<span id="page-15-0"></span>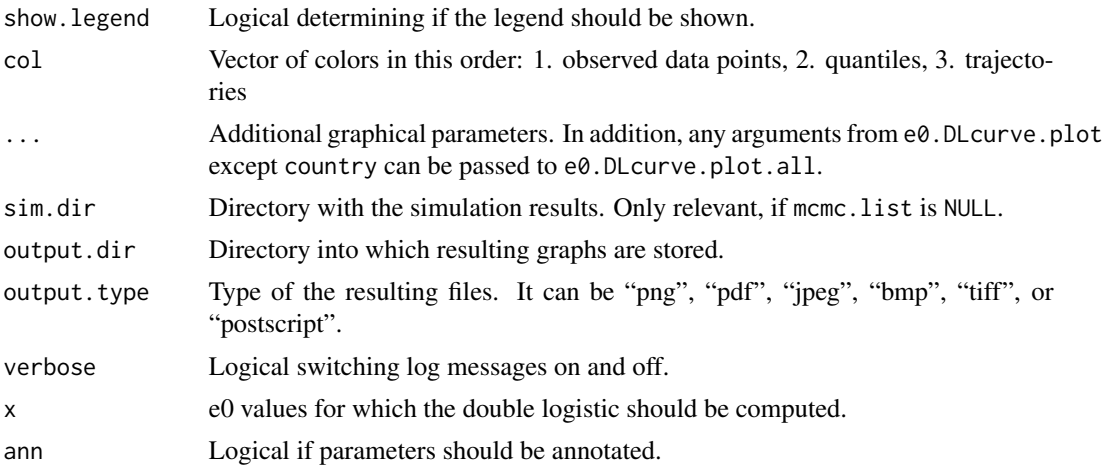

# Details

e0.DLcurve.plot plots double logistic curves for the given country. e0.DLcurve.plot.all creates such plots for all countries and stores them in output.dir. Parameters passed to the double logistic function are either thinned traces created by the  $e\theta$ . predict function (if mcmc.list is an object of class [bayesLife.prediction](#page-30-2)), or they are selected by equal spacing from the MCMC traces. In the former case, burnin is set automatically; in the latter case, burnin defaults to 0 since such object has already been "burned". If nr.curves is smaller than 2000, the median and probability intervals are computed on a sample of 2000 equally spaced data points, otherwise on all plotted curves.

Function e0.parDL.plot draws the means of the DL parameters as vertical and horizontal lines. The lines are added to the current graphical device and annotated if ann is TRUE. If country is NULL, the mean of world parameters are drawn.

Function e0.world.dlcurves returns the DL curves of the hierarchical distribution. Function e0.country.dlcurves returns DL curves for a given country. If mcmc.list is a prediction object, burnin should not be given, as such object has already been "burned".

#### Value

e0.world.dlcurves and e0.country.dlcurves return a matrix of size  $N \times M$  where N is the number of trajectories and  $M$  is the number of values of  $x$ .

# Author(s)

Hana Sevcikova

#### Examples

```
## Not run:
sim.dir <- file.path(find.package("bayesLife"), "ex-data", "bayesLife.output")
mcmc.set <- get.e0.mcmc(sim.dir = sim.dir)
e0.DLcurve.plot(mcmc.set, country = "Japan", burnin = 40)
e0.parDL.plot(mcmc.set, "Japan")
```
# <span id="page-16-0"></span>e0.gap.plot 17

```
# add the median of the hierarchical DL curves
x < - seq(40, 90, length = 100)
world \leq -e0.world.dlcurves(x, mcmc.set, burnin = 40)
qw <- apply(world, 2, median)
lines(x, qw, col = 'blue')## End(Not run)
```
<span id="page-16-1"></span>e0.gap.plot *Posterior Distribution of Gaps in Female and Male Life Expectancy*

# Description

The functions plot the posterior distribution of the gaps between female and male life expectancy, modeled and predicted using a model described in Lalic (2011) and Raftery, Lalic & Gerland (2014). This can be done for one country (e $\theta$ .gap.plot) or for all countries (e $\theta$ .gap.plot.all).

# Usage

```
e0.gap.plot(e0.pred, country, e0.pred2 = NULL, pi = c(80, 95),nr.train = 0, xlim = NULL, ylim = NULL, type = "b",xlab = "Year", ylab = "Gap in life expectancy", main = NULL,
   show.legend = TRUE, ...)
e0.gap.plot.all(e0.pred, output.dir = file.path(getwd(), "e0gaps"),
   output.type = "png", verbose = FALSE, ...)
```
# Arguments

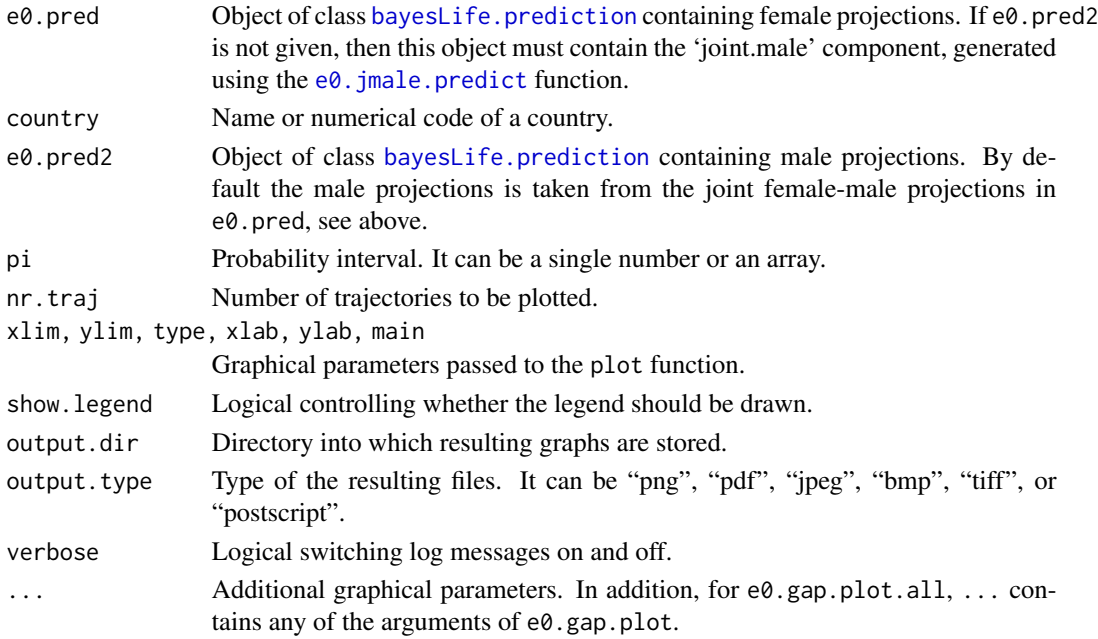

#### <span id="page-17-0"></span>Author(s)

Hana Sevcikova

#### References

Lalic, N. (2011). Master's thesis at the Department of Statistics, University of Washington.

A. E. Raftery, N. Lalic, P. Gerland (2014). Joint Probabilistic Projection of Female and Male Life Expectancy. Demographic Research, 30:795-822.

# See Also

[e0.joint.plot](#page-21-1), [e0.jmale.estimate](#page-17-1), [e0.jmale.predict](#page-19-1), [get.e0.jmale.prediction](#page-49-2)

#### Examples

# See example for e0.jmale.predict

<span id="page-17-1"></span>e0.jmale.estimate *Estimation of the Joint Female-Male Model*

#### **Description**

The function estimates the joint female-male model of life expectancy, as described in Raftery et al. (2014, 2012) and Lalic (2011). It consist of two equations with t-distributed errors, see Details below.

#### Usage

```
e0.jmale.estimate(mcmc.set, countries.index = NULL,
   estDof.eq1 = TRUE, start.eq1 = list(dof = 2), max.e0.eq1 = 83,
   estDof.eq2 = TRUE, start.eq2 = list(dof = 2),constant.gap.eq2 = TRUE, include.suppl.gap = FALSE,
   my.e0.file = NULL, my.locations.file = NULL,
   verbose = FALSE)
```
# Arguments

```
bayesLife.mcmc.set containing estimation results of female
            life expectancy.
```
countries.index

Index of countries (within the mcmc.set object) to be included in the estimation. By default, all countries included in the estimation of mcmc.set are used.

estDof.eq1, estDof.eq2

Logical, controlling whether the degrees of freedom of the first and second equation, respectively, should be estimated. If it is FALSE the degrees of freedom are set using the arguments start.eq1 and start.eq2, respectively.

<span id="page-18-0"></span>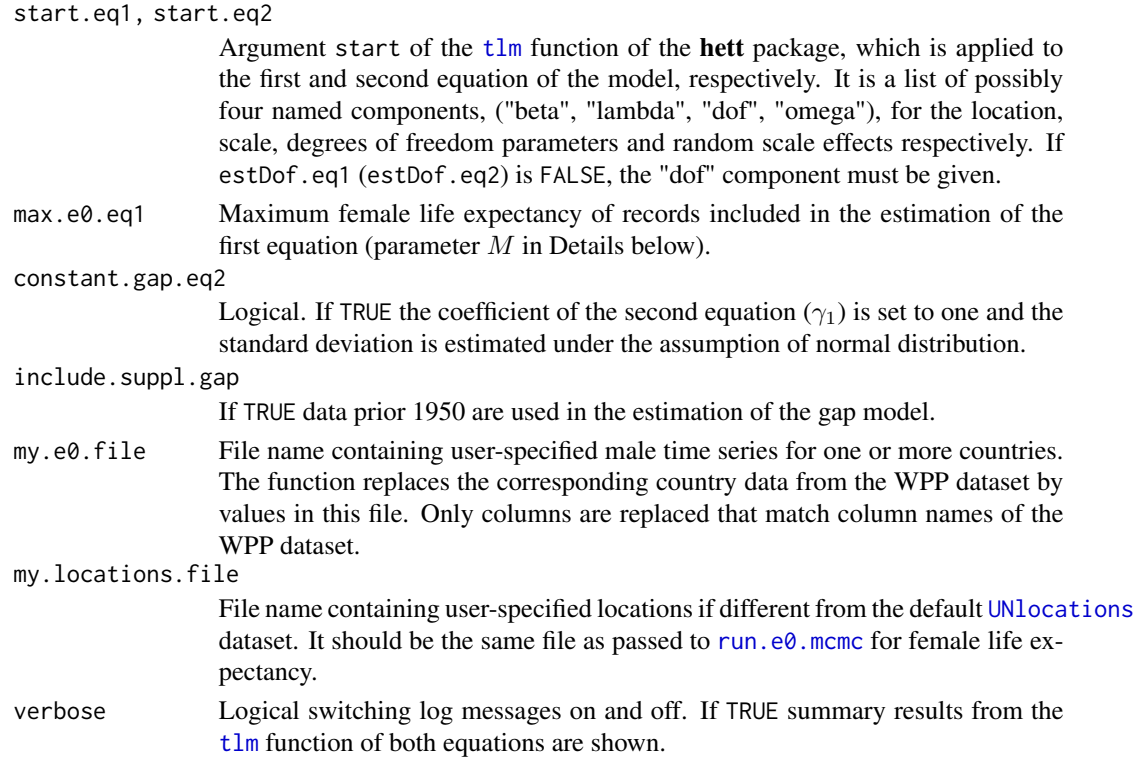

# Details

The joint female-male life expectancy model is a model for estimating gaps G between female and male life expectancy. It consists of two parts, see Equation (1) in Raftery et al. (2012): 1. If  $l_{c,t} \leq M$ , then

$$
G_{c,t} = \beta_0 + \beta_1 l_{c,1953} + \beta_2 G_{c,t-1} + \beta_3 l_{c,t} + \beta_4 (l_{c,t} - 75)_+ + \epsilon_{c,t}
$$

where  $\epsilon_{c,t}$  is iid  $t(\mu = 0, \sigma_1^2, \nu_1)$ .

2. If  $l_{c,t} > M$ , then

 $G_{c,t} = \gamma_1 G_{c,t-1} + \epsilon_{c,t}$ 

where  $\epsilon_{c,t}$  is iid  $t(\mu = 0, \sigma_2^2, \nu_2)$ .

Here, t is the time and c is the country index.  $G_{c,t}$  is the gap for country c at time t and  $l_{c,t}$  is the female life expectancy for country  $c$  at time  $t$ .  $M$  can be set in the max.e0.eq1 argument.

Using the [tlm](#page-0-0) function of the **hett** package, the function estimates the coefficients  $\beta_i$  ( $i = 1, \ldots, 4$ ) and  $\gamma_1$ , as well as paramteres  $\sigma_j$  ( $j = 1, 2$ ) and optionally the degrees of freedom  $\nu_j$  ( $j = 1, 2$ ). If constant.gap.eq2 is TRUE,  $\gamma_1$  is set to  $1$  and  $\epsilon_{c,t}$  is iid  $N(\mu=0,\sigma_2^2)$ .

The mcmc.set object should be a [bayesLife.mcmc.set](#page-55-2) object obtained from a simulation of a female life expectancy. Note that since only the observed data and no MCMC results are used in this estimation, the mcmc.set object can be obtained from a toy simulation such as in the example below. The function extracts observed data from this object and treats them as  $l_{c,t}$ . For the male historical time series, the function takes the male WPP dataset (e $\theta$ M) from the same wpp package as the female data, and possibly partly replaces the male dataset by any user-specified data given in my.e0.file.

List with the components, eq1 and eq2, each containing estimation results from the first and second equation, respectively. These are:

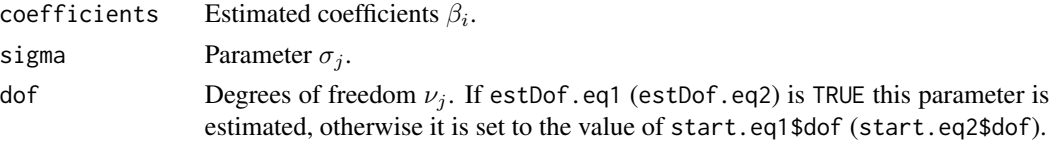

#### Author(s)

Hana Sevcikova

#### **References**

A. E. Raftery, N. Lalic, P. Gerland (2014). Joint Probabilistic Projection of Female and Male Life Expectancy. Demographic Research, 30:795-822.

A. E. Raftery, N. Li, H. Sevcikova , P. Gerland, G. K. Heilig (2012). Bayesian probabilistic population projections for all countries. Proceedings of the National Academy of Sciences 109:13915- 13921.

Lalic, N. (2011). Master's thesis at the Department of Statistics, University of Washington.

#### See Also

[e0.jmale.predict](#page-19-1)

#### Examples

```
## Not run:
sim.dir <- file.path(find.package("bayesLife"), "ex-data", "bayesLife.output")
m <- get.e0.mcmc(sim.dir)
fit <- e0.jmale.estimate(m, verbose = TRUE)
```
## End(Not run)

<span id="page-19-1"></span>e0.jmale.predict *Prediction of the Joint Female-Male Model*

# Description

Prediction of the joint female-male model of life expectancy, as described in Raftery et al. (2014, 2012) and Lalic (2011).

#### Usage

```
e0.jmale.predict(e0.pred, estimates = NULL, gap.lim = c(0, 18),
   max.e0.eq1.pred = 86, my.e0.file = NULL, my.locations.file = NULL,
   save.as.ascii = 1000, verbose = TRUE, ...)
```
<span id="page-19-0"></span>

# <span id="page-20-0"></span>Arguments

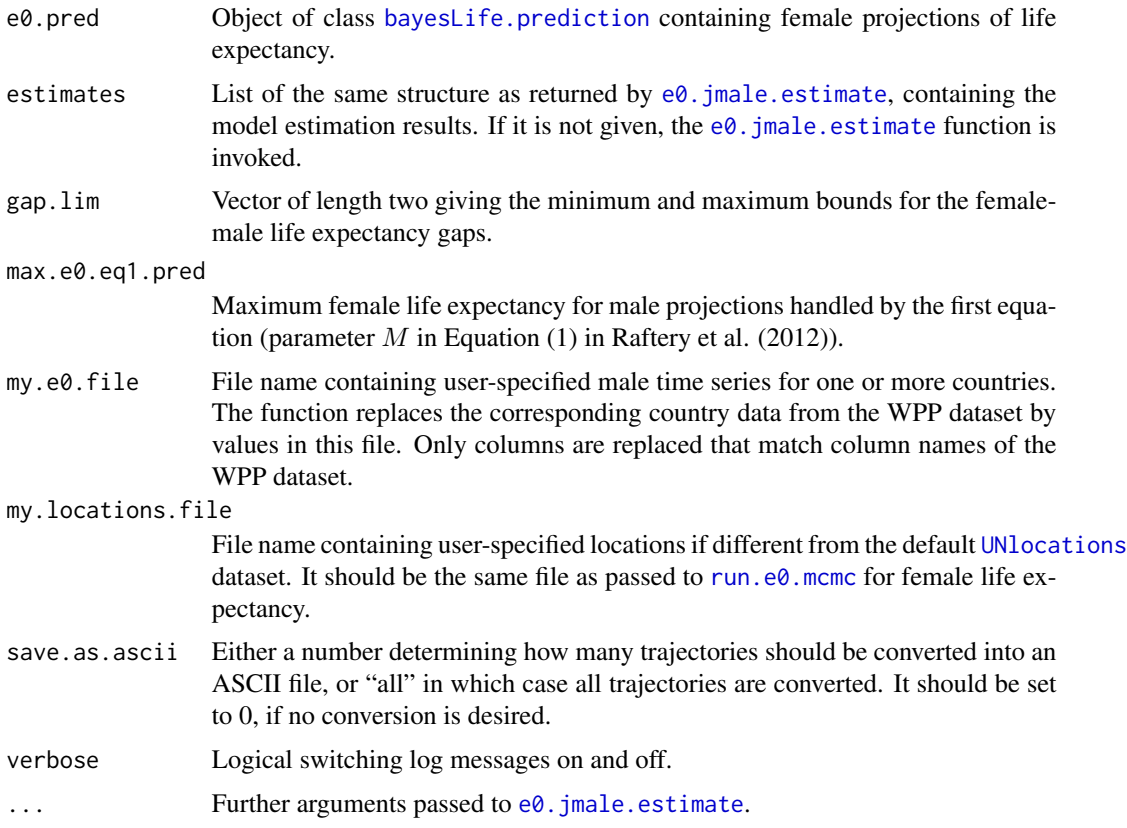

# Details

If no estimates are given, the function invokes an estimation by calling  $e\theta$ . jmale.estimate. Using those estimates, the male life expectancy is projected forward in time (as a function of a female-male gap), using the female predictions from  $e\theta$ . pred. The initial male data point is extracted from the male WPP dataset ([e0M](#page-0-0)) and possibly partly replaced by any user-specified data given in my.e0.file.

The resulting trajectory files are stored in a subdirectory of the female prediction directory, called 'joint\_male'. Furthermore, an object of class [bayesLife.prediction](#page-30-2) is created and added to e0.pred as a component called joint.male.

The predicted gaps can be viewed using the  $e_0$ . gap.plot function.

# Value

Updated e0.pred object where a new component was added, called joint.male. It is also an object of class [bayesLife.prediction](#page-30-2) and it contains results from this prediction.

# Author(s)

Hana Sevcikova

#### <span id="page-21-0"></span>References

A. E. Raftery, N. Lalic, P. Gerland (2014). Joint Probabilistic Projection of Female and Male Life Expectancy. Demographic Research, 30:795-822.

A. E. Raftery, N. Li, H. Sevcikova , P. Gerland, G. K. Heilig (2012). Bayesian probabilistic population projections for all countries. Proceedings of the National Academy of Sciences 109:13915- 13921.

Lalic, N. (2011). Master's thesis at the Department of Statistics, University of Washington.

#### See Also

[e0.jmale.estimate](#page-17-1), [get.e0.jmale.prediction](#page-49-2), [e0.predict](#page-30-1), [e0.gap.plot](#page-16-1)

#### Examples

```
## Not run:
sim.dir <- tempfile()
m < -run.e0.mcmc(sex = 'F', nr.chains = 1, iter = 30, thin = 1, output.dir = sim.dir)
pred \leq -e\theta.predict(m, burnin = 15, verbose = FALSE, save.as.ascii = \theta,
                    predict.jmale = FALSE)
both.pred <- e0.jmale.predict(pred)
e0.trajectories.plot(both.pred, 'Guatemala') # Female
e0.trajectories.plot(get.e0.jmale.prediction(both.pred), 'Guatemala') # Male
# Marginal distribution of the sex-specific projections
e0.trajectories.plot(both.pred, 'Guatemala', both.sexes = TRUE, pi = 80)
# Plotting the gaps
e0.gap.plot(both.pred, 'Guatemala')
# Joint distribution of the sex-specific projections
e0.joint.plot(both.pred, 'Guatemala', pi = 80, years = c(2013, 2043, 2093))
unlink(sim.dir, recursive = TRUE)
## End(Not run)
```
<span id="page-21-1"></span>e0.joint.plot *Joint Posterior Distribution of Female and Male Life Expectancy*

#### Description

The functions plot the joint posterior distribution of female and male life expectancy, modeled and predicted using the joint model described in Lalic (2011) and Raftery, Lalic & Gerland (2014). This can be done for one country (e $\theta$ . joint.plot) or for all countries (e $\theta$ . joint.plot.all).

# <span id="page-22-0"></span>e0.joint.plot 23

# Usage

```
e0.joint.plot(e0.pred, country, pi = 95, years, nr.points = 500,
   obs.pch = 17, obs.cex=1, xlim = NULL,
   ylim = NULL, xlab = "Female life expectancy", ylab = "Male life expectancy",
   main = NULL, col = NULL, show.legend = TRUE, add = FALSE, ...)
e0.joint.plot.all(e0.pred, output.dir = file.path(getwd(), "e0joint"),
    output.type = "png", verbose = FALSE, ...)
```
# Arguments

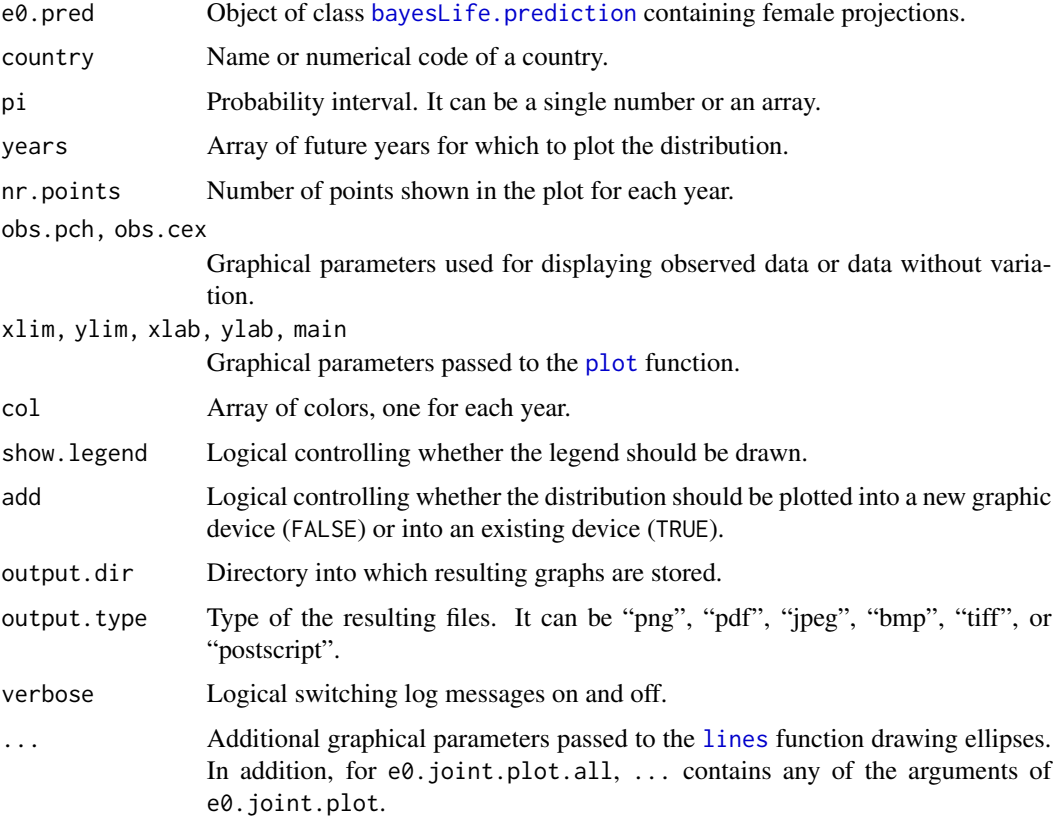

# Author(s)

Hana Sevcikova, Adrian Raftery

# References

Lalic, N. (2011). Master's thesis at the Department of Statistics, University of Washington.

A. E. Raftery, N. Lalic, P. Gerland (2014). Joint Probabilistic Projection of Female and Male Life Expectancy. Demographic Research, 30:795-822.

# See Also

[e0.gap.plot](#page-16-1), [e0.trajectories.plot](#page-38-1), [e0.jmale.predict](#page-19-1)

# Examples

# See example for e0.jmale.predict

<span id="page-23-1"></span>e0.map *World Map of the Life Expectancy*

# <span id="page-23-2"></span>Description

Generates a world map of the life expectancy for given quantile and projection or estimation period.

# Usage

```
e0.map(pred, ...)
e0.map.all(pred, output.dir, output.type = "png",
    e0.range = NULL, nr.cats = 50, same.scale = TRUE,
    quantile = 0.5, file.prefix = "e0wrldmap_", ...)
get.e0.map.parameters(pred, e0.range = NULL,
   nr.cats = 50, same.scale = TRUE, quantile = 0.5, ...)
```
e0.map.gvis(pred, ...)

# Arguments

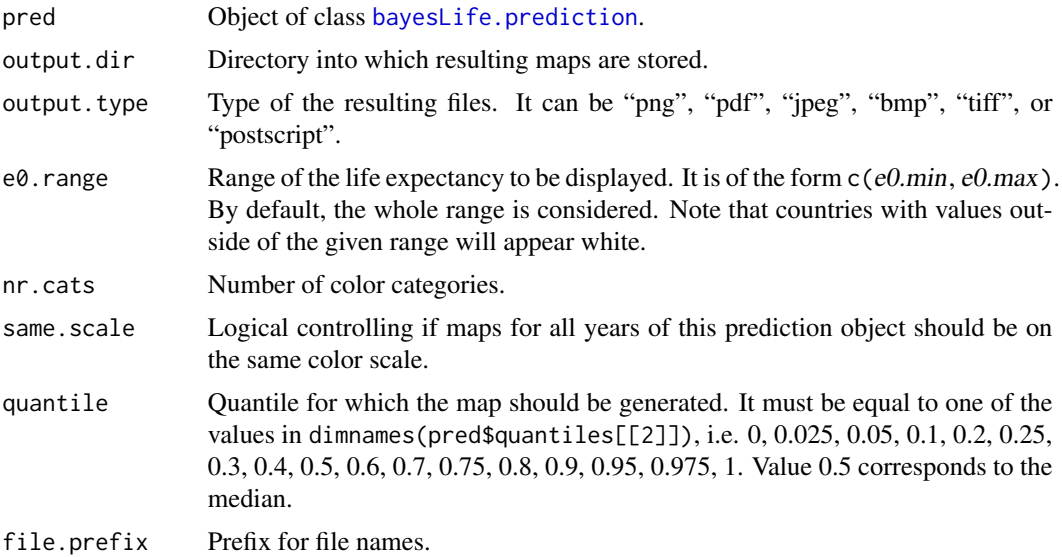

<span id="page-23-0"></span>

#### <span id="page-24-0"></span>e0.map 25

... In e0.map, . . . are all arguments that can be passed to [tfr.map](#page-0-0), such as quantile, year, projection.index, par.name, adjusted, device, main, device.args, and data.args. In e0.map.gvis, ... are all arguments that can be passed to [tfr.map.gvis](#page-0-0). In addition, the first three functions accept arguments passed to the [mapCountryData](#page-0-0) function of the rworldmap package.

### Details

 $e^{\theta}$ . map creates a single map for the given time period and quantile.  $e^{\theta}$ . map. all generates a sequence of maps, namely one for each projection period. If the package fields is installed, a color bar legend at the botom of the map is created.

Function get.e0.map.parameters can be used in combination with e0.map. (Note that get.e0.map.parameters is called from inside of  $e0$ .map.all.) It sets breakpoints for the color scheme using quantiles of a fitted gamma distribution.

Function e0.map.gvis creates an interactive map using the googleVis package and opens it in an internet browser. It also generates a table of the mapped values that can be sorted by columns interactively in the browser.

By default, both  $e0$ .map and  $e0$ .map.gvis produce maps of life expectancy. Alternatively, the functions can be used to plot country-specific MCMC parameters into a world map. They are given by the argument par.name. One can pass any value from  $e0$ .parameter.names.cs.extended().

#### Value

get.e0.map.parameters returns a list with elements:

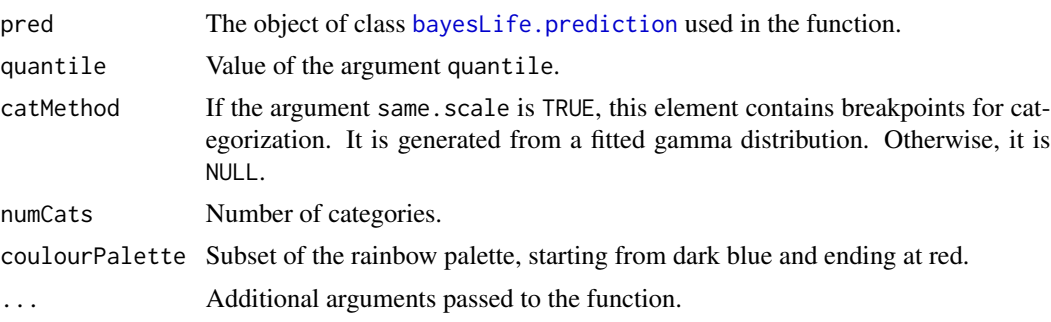

#### Author(s)

Hana Sevcikova, Adrian Raftery

#### See Also

[tfr.map](#page-0-0)

# Examples

```
## Not run:
sim.dir <- file.path(find.package("bayesLife"), "ex-data", "bayesLife.output")
pred <- get.e0.prediction(sim.dir = sim.dir)
# Uses heat colors and seven categories by default
```

```
e0.map(pred)
# Uses more colors with more suitable categorization
params <- get.e0.map.parameters(pred)
do.call('e0.map', params)
# Another projection year on the same scale
do.call('e0.map', c(list(year = 2043), params))
# Interactive map (requires Flash)
e0.map.gvis(pred, year = 2043)
## End(Not run)
```
<span id="page-25-1"></span>e0.median.set *Editing the Projection Medians*

# Description

These functions are to be used by expert analysts. They allow to change the projection medians either to specific values or shift the medians by a given constant.

# Usage

```
e0.median.set(sim.dir, country, values, years = NULL, joint.male = FALSE)
e0.median.shift(sim.dir, country, reset = FALSE, shift = 0,
    from = NULL, to = NULL, joint.make = FALSE)e0.median.adjust.jmale(sim.dir, countries, factors = c(1.2, 1.1))
e0.median.reset(sim.dir, countries, joint.male = FALSE)
```
#### Arguments

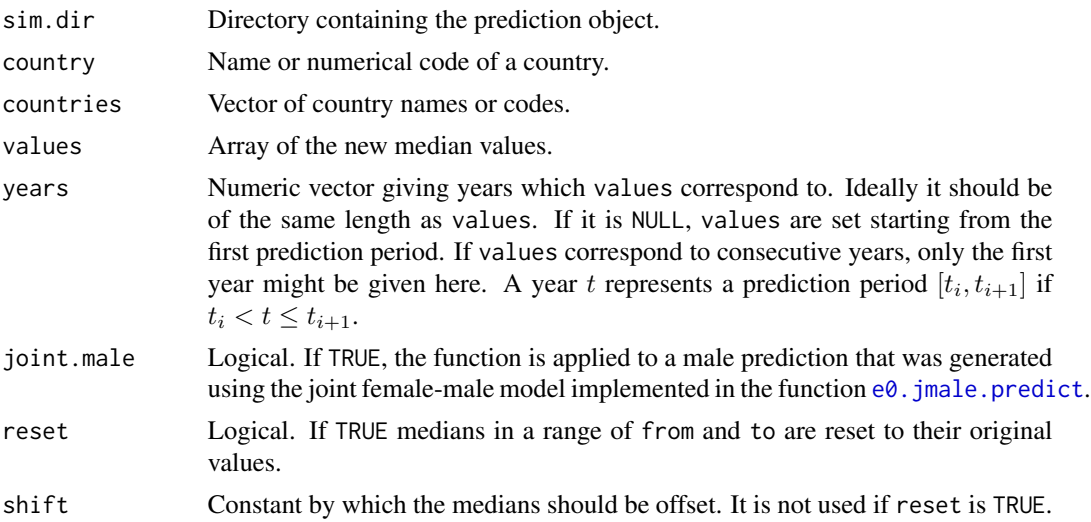

<span id="page-25-0"></span>

<span id="page-26-0"></span>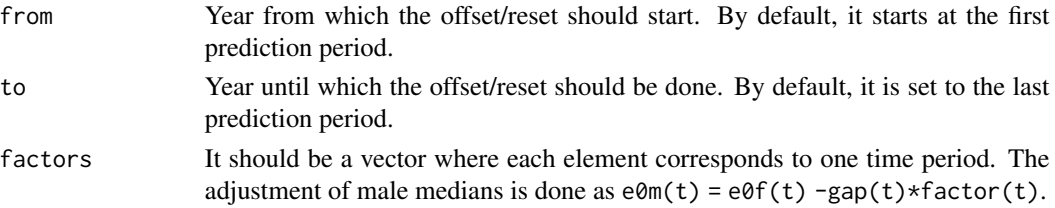

# Details

The function  $e\theta$ . median. set can be used to set the medians of the given country to specific values. Function e0. median. shift can be used to offset the medians by a specific constant, or to reset the medians to their original BHM values. Function e0.median.adjust.jmale adjusts male medians using factors that can expand or shrink the female-male gap. Function e0.median.reset resets medians of the given countries to the original values.

In all cases, if a median is modified, the corresponding offset is stored in the prediction object (element median.shift). All three functions write the updated prediction object back to disk. All functions in the package that use trajectories and trajectory statistics use the median. shift values to offset the results correspondingly.

#### Value

All three functions return an updated object of class [bayesLife.prediction](#page-30-2).

#### Author(s)

Hana Sevcikova

<span id="page-26-2"></span>e0.parameter.names *Accessing Parameter Names*

# <span id="page-26-1"></span>Description

Functions for accessing names of the MCMC parameters, either country-independent or countryspecific.

#### Usage

```
e0.parameter.names(...)
e0.parameter.names.cs(...)
e0.parameter.names.extended(...)
e0.parameter.names.cs.extended(country.code = NULL, ...)
```
# Arguments

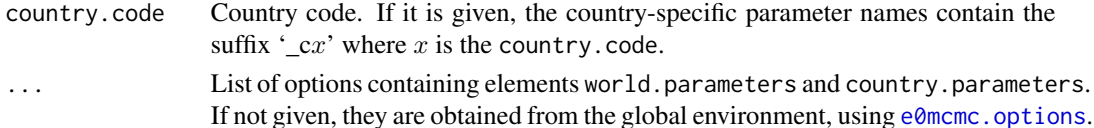

- <span id="page-27-0"></span>e0.parameter.names returns names of the world parameters.
- e0.parameter.names.cs returns names of the country-specific parameters.
- e0.parameter.names.extended returns names of all world parameters in their extended format.
- I.e. parameters 'Triangle' and 'lambda' have the suffix  $\cdot 1'$ ,  $\cdot 2'$ ,  $\cdot 3'$ , and  $\cdot 4'$ .

e0.parameter.names.cs.extended returns names of all country-specific parameters in their extended format. I.e. parameters 'Triangle.c' and 'lambda.c' are in their extended format with the suffix  $\angle 1'$ ,  $\angle 2'$  and  $\angle 3'$ .

#### Author(s)

Hana Sevcikova

#### Examples

```
e0.parameter.names()
e0.parameter.names.extended()
e0.parameter.names.cs()
e0.parameter.names.cs.extended()
```
<span id="page-27-1"></span>e0.pardensity.plot *Plotting MCMC Parameter Density*

#### <span id="page-27-2"></span>Description

Functions for plotting density of the posterior distribution of the MCMC parameters.

#### Usage

```
e0.pardensity.plot(mcmc.list = NULL,
   sim.dir = file.path(getwd(), "bayesLife.output"),
    chain.ids = NULL, par.names = NULL,
   burnin = NULL, dev.ncol = 5, low.memory = TRUE, ...e0.pardensity.cs.plot(country, mcmc.list = NULL,
   sim.dir = file.path(getwd(), "bayesLife.output"),
   chain.ids = NULL, par.names = NULL,
   burnin = NULL, dev.ncol = 3, low.memory = TRUE, ...
```
# Arguments

country Name or numerical code of a country. mcmc.list List of [bayesLife.mcmc](#page-3-1) objects, or an object of class [bayesLife.mcmc.set](#page-55-2) or of class [bayesLife.prediction](#page-30-2). If it is NULL, the parameter values are loaded from sim.dir.

# <span id="page-28-0"></span>e0.partraces.plot 29

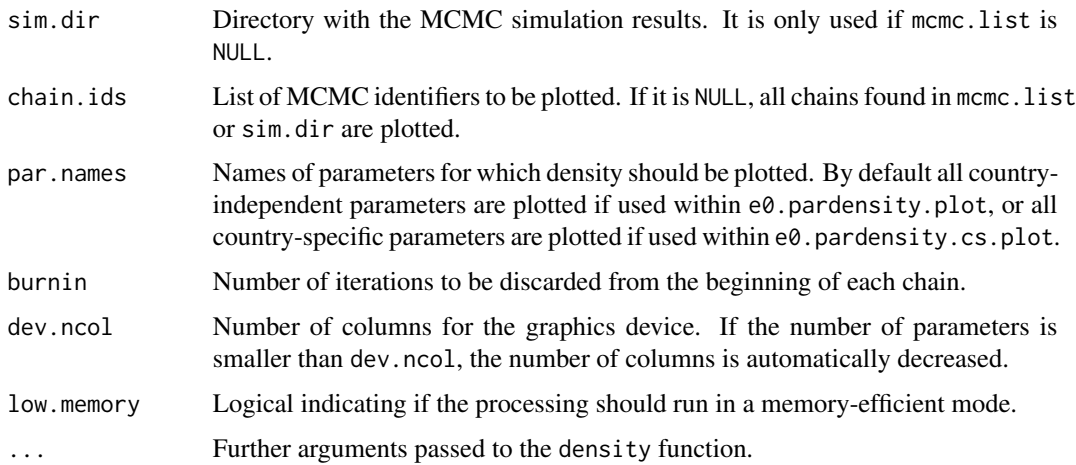

# Details

The functions plot the density of the posterior distribution either for country-independent parameters (e0.pardensity.plot) or for country-specific parameters (e0.pardensity.cs.plot), one graph per parameter. One can restrict it to specific chains by setting the chain.ids argument and to specific parameters by setting the par.names argument.

If mcmc.list is an object of class [bayesLife.prediction](#page-30-2), thinned traces are used instead of the full chains. In such a case, burnin and chain. ids cannot be modified - their value is set to the one used when the thinned traces were created, namely when running [e0.predict](#page-30-1).

#### Author(s)

Hana Sevcikova

# See Also

[e0.partraces.plot](#page-28-1)

# Examples

```
sim.dir <- file.path(find.package("bayesLife"), "ex-data", "bayesLife.output")
e0.pardensity.plot(sim.dir = sim.dir, burnin = 10)e0.pardensity.cs.plot(country = "Ireland", sim.dir = sim.dir, burnin = 10)
```
<span id="page-28-1"></span>e0.partraces.plot *Plotting MCMC Parameter Traces*

# <span id="page-28-2"></span>Description

Functions for plotting the MCMC parameter traces.

# Usage

```
e0.partraces.plot(mcmc.list = NULL,
    sim.dir = file.path(getwd(), "bayesLife.output"),
    chain.ids = NULL, par.names = NULL,
    nr.points = NULL, dev.ncol = 5, low.memory = TRUE, ...)e0.partraces.cs.plot(country, mcmc.list = NULL,
    sim.dir = file.path(getwd(), "bayesLife.output"),
    chain.ids = NULL, par.names = NULL,
    nr.points = NULL, dev.ncol = 3, low.memory = TRUE, ...)
```
# Arguments

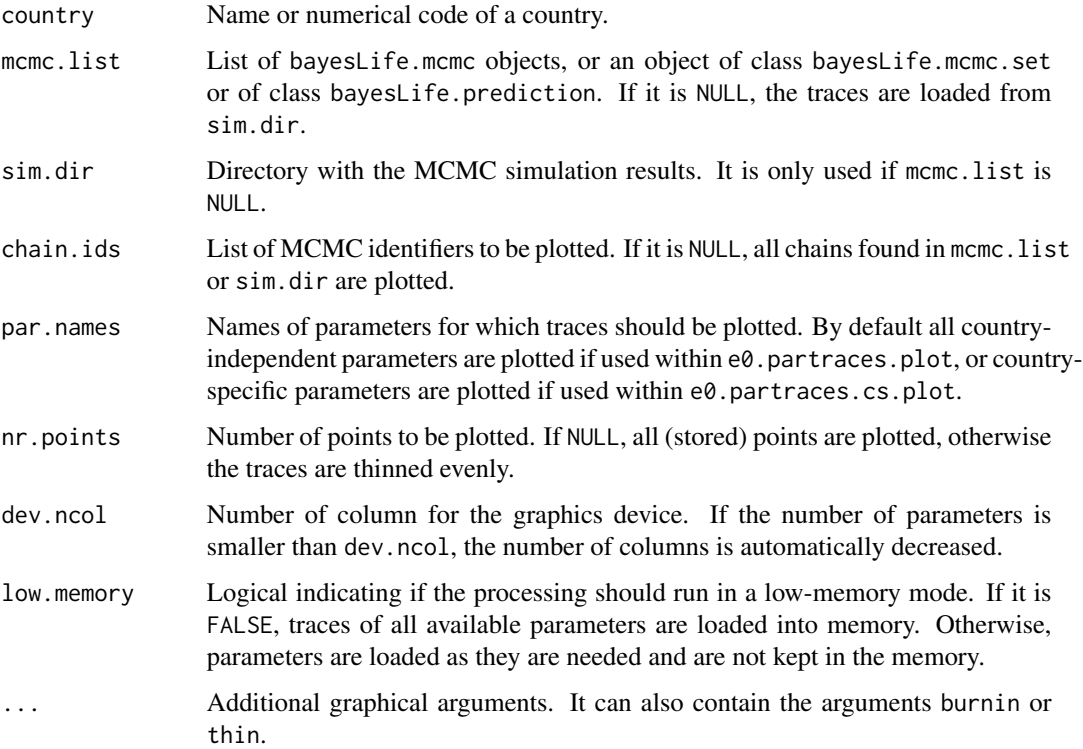

# Details

The functions plot MCMC traces either for country-independent parameters  $(e0.$  partraces.plot) or for country-specific parameters (e0.partraces.cs.plot), one graph per parameter. One can restrict it to specific chains by setting the chain. ids argument, and to specific parameters by setting the par.names argument.

#### Author(s)

Hana Sevcikova

#### <span id="page-30-0"></span>e0.predict 31

# See Also

[e0.coda.list.mcmc](#page-10-1) and [get.e0.parameter.traces](#page-47-1) for retrieving the raw values of traces.

#### Examples

```
sim.dir <- file.path(find.package("bayesLife"), "ex-data", "bayesLife.output")
e0.partraces.plot(sim.dir = sim.dir)
e0.partraces.cs.plot(country = "Ireland", sim.dir = sim.dir)
```
<span id="page-30-1"></span>e0.predict *Generating Posterior Trajectories of the Life Expectancy*

# <span id="page-30-2"></span>Description

Using the posterior parameter samples simulated by run.  $e\theta$ . mcmc the function generates posterior trajectories for the life expectancy for all countries of the world.

#### Usage

```
e0.predict(mcmc.set = NULL, end.year = 2100,
    sim.dir = file.path(getwd(), "bayesLife.output"), replace.output = FALSE,
    predict.jmale = TRUE, nr.traj = NULL, thin = NULL, burnin = 10000,
    use.diagnostics = FALSE, save.as.ascii = \theta, start.year = NULL,
    output.dir = NULL, low.memory = TRUE, seed = NULL, verbose = TRUE, ...)
```
#### Arguments

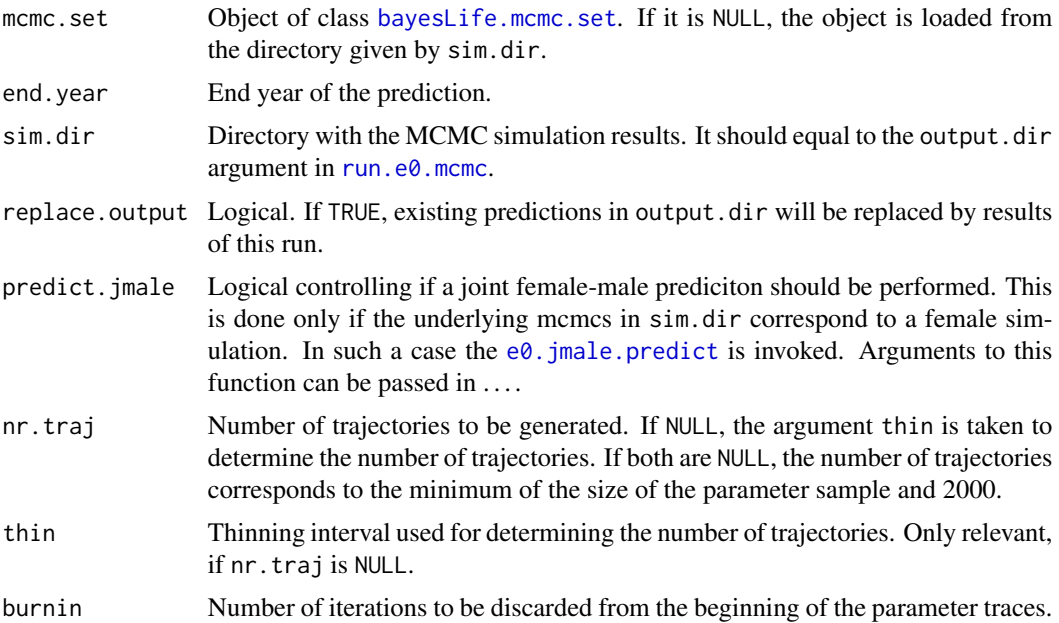

<span id="page-31-0"></span>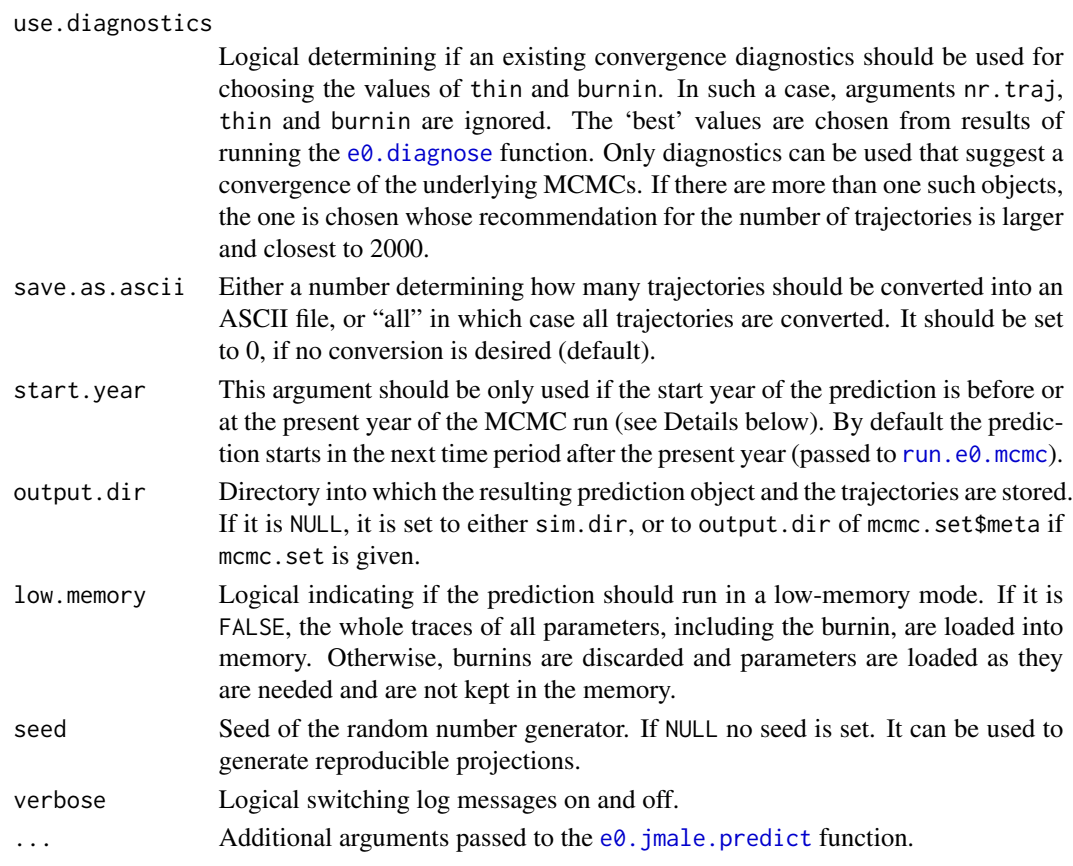

# Details

The trajectories are generated using the double logistic function (Chunn et al. 2013). Parameter samples simulated via [run.e0.mcmc](#page-55-1) are used from all chains, from which the given burnin was discarded. They are evenly thinned to match nr.traj or using the thin argument. Such thinned parameter traces, collapsed into one chain, if they do not already exist, are stored on disk into the sub-directory 'thinned\_mcmc\_t\_b' where  $t$  is the value of thin and  $b$  the value of burnin (see [create.thinned.e0.mcmc](#page-53-1)).

The projection is run for all missing values before the present year, if any. Medians over the trajectories are used as imputed values and the trajectories are discarded. The process then continues by projecting the future values where all generated trajectories are kept.

A special case is when the argument start.year is given that is smaller or equal the present year. In such a case, imputed missing values before present year are treated as ordinary predictions (trajectories are kept). All historical data between start year and present year are used as projections.

The resulting prediction object is saved into '{output.dir}/predictions'. Trajectories for all countries are saved into the same directory in a binary format, one file per country. At the end of the projection, if save.as.ascii is larger than 0, the function converts the given number of trajectories into a CSV file of a UN-specific format. They are selected by equal spacing (see function [convert.e0.trajectories](#page-8-1) for more details on the conversion). In addition, two summary files are created: one in a user-friendly format, the other using a UN-specific coding of the variants and time (see [write.e0.projection.summary](#page-64-1) for more details).

#### <span id="page-32-0"></span>e0.predict 33

# Value

Object of class bayesLife.prediction which is a list containing components:

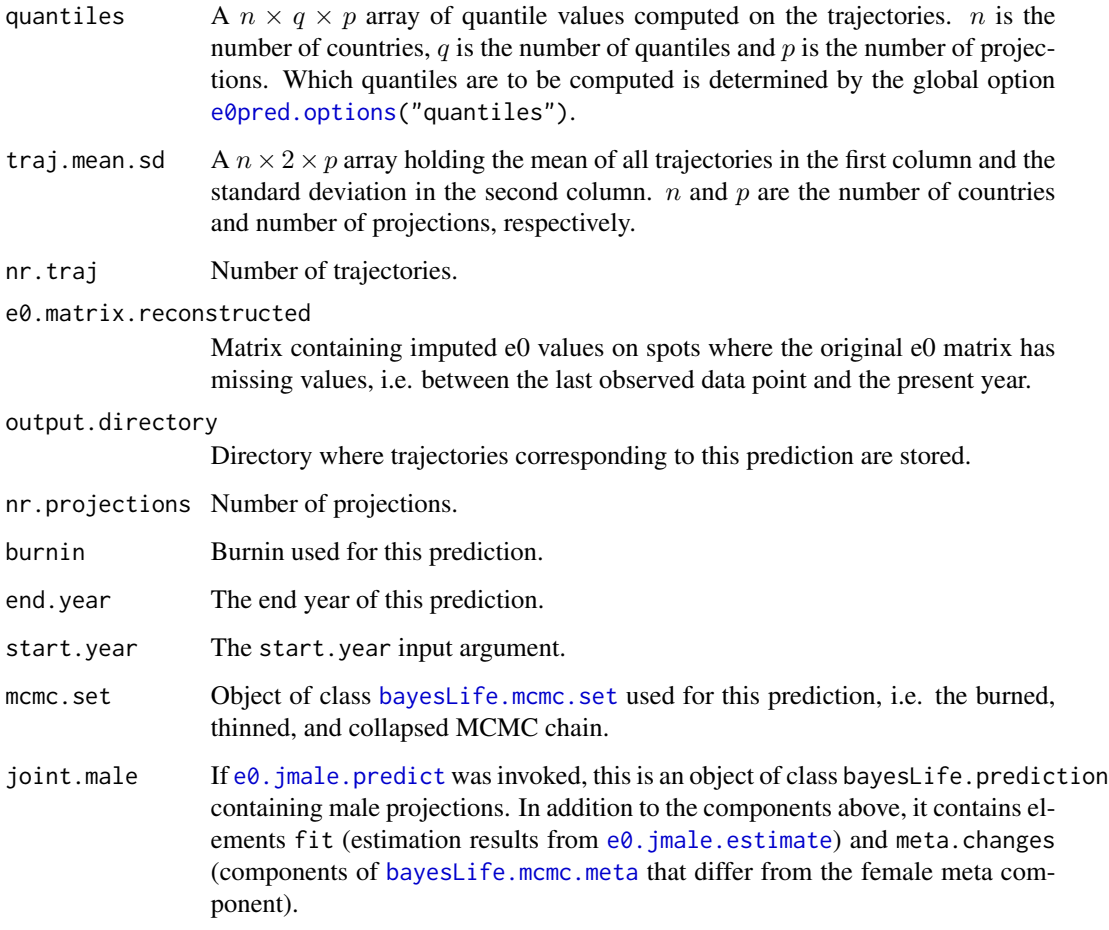

# Author(s)

Hana Sevcikova, using code from Jennifer Chunn

# References

J. L. Chunn, A. E. Raftery, P. Gerland, H. Sevcikova (2013): Bayesian Probabilistic Projections of Life Expectancy for All Countries. Demography 50(3):777-801. <doi:10.1007/s13524-012-0193 x>

# See Also

[run.e0.mcmc](#page-55-1), [e0.jmale.predict](#page-19-1), [create.thinned.e0.mcmc](#page-53-1), [convert.e0.trajectories](#page-8-1), [get.e0.prediction](#page-49-1), [summary.bayesLife.prediction](#page-63-1)

# Examples

```
## Not run:
m < -run.e0.mcmc(nr.chains = 1, iter = 50, thin = 1, verbose = TRUE)
pred \leq -e0.predict(m, burnin = 25, verbose = TRUE)summary(pred, country = "Portugal")
## End(Not run)
```

```
e0.predict.extra Generating Posterior Trajectories of the Life Expectancy for Specific
                         Countries or Regions
```
#### Description

Using the posterior parameter samples the function generates posterior trajectories of the life expectancy for given countries or regions. It is intended to be used after running [run.e0.mcmc.extra](#page-59-1), but it can be also used for purposes of testing specific settings on one or a few countries.

#### Usage

```
e0.predict.extra(sim.dir = file.path(getwd(), 'bayesLife.output'),
   prediction.dir = sim.dir, countries = NULL,
   save.as.ascii = 1000, verbose = TRUE, ...)
```
#### Arguments

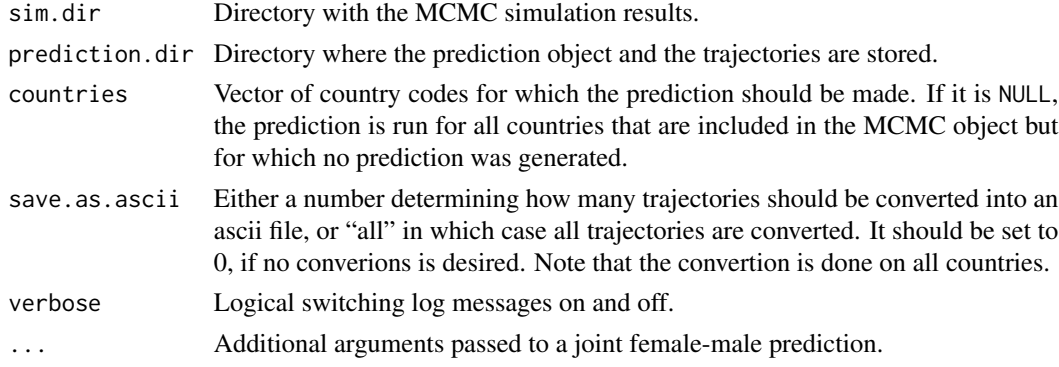

# Details

In order to use this function, a prediction object must exist, i.e. the function  $e\theta$ . predict must have been processed prior to using this function.

Trajectories for given countries or regions are generated and stored in binary format along with other countries (in prediction.dir). The existing prediction object is updated and stored in the same directory. If save.as.ascii is larger than zero, trajectories of ALL countries are converted to an ascii format.

If the prediction object contains joint male projections, these are also created for the given countries.

<span id="page-33-0"></span>

# <span id="page-34-0"></span>e0.predict.subnat 35

# Value

Updated object of class [bayesLife.prediction](#page-30-2).

#### Author(s)

Hana Sevcikova

# See Also

[e0.predict](#page-30-1), [run.e0.mcmc.extra](#page-59-1)

<span id="page-34-1"></span>e0.predict.subnat *Generating Posterior Trajectories of Subnational Life Expectancy at Birth*

#### <span id="page-34-2"></span>Description

Generates posterior trajectories of the life expectancy at birth (e0) for subregions of given countries, for female and male.

#### Usage

```
e0.predict.subnat(countries, my.e0.file,
   sim.dir = file.path(getwd(), "bayesLife.output"),
   method = c("ar1", "shift", "scale"),
   predict.jmale = FALSE, my.e0M.file = NULL,
   end.year = 2100, start.year = NULL, output.dir = NULL,
   nr.traj = NULL, seed = NULL,
   ar.pars = c(rho = 0.95, U = 82.5, a = 0.0482, b = -0.0154),
   save.as.ascii = 0, verbose = TRUE, jmale.estimates = NULL, ...)
e0.jmale.predict.subnat(e0.pred, estimates = NULL,
   gapu = c(0,18), max.e0.eq1.pred = 86, my.e0.file = NULL,
   save.as.ascii = 0, verbose = TRUE)
```
subnat.gap.estimates()

#### Arguments

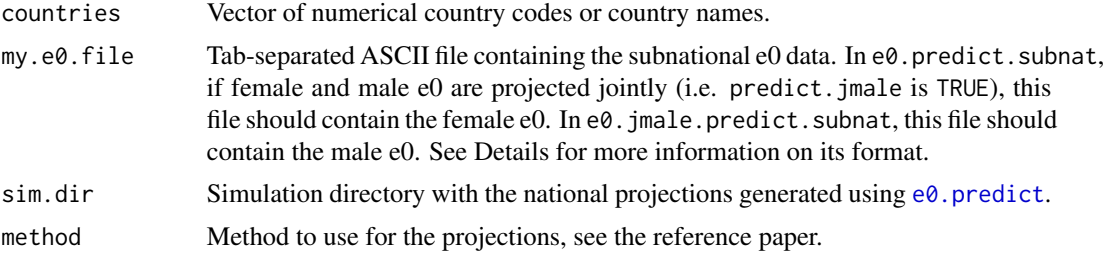

<span id="page-35-0"></span>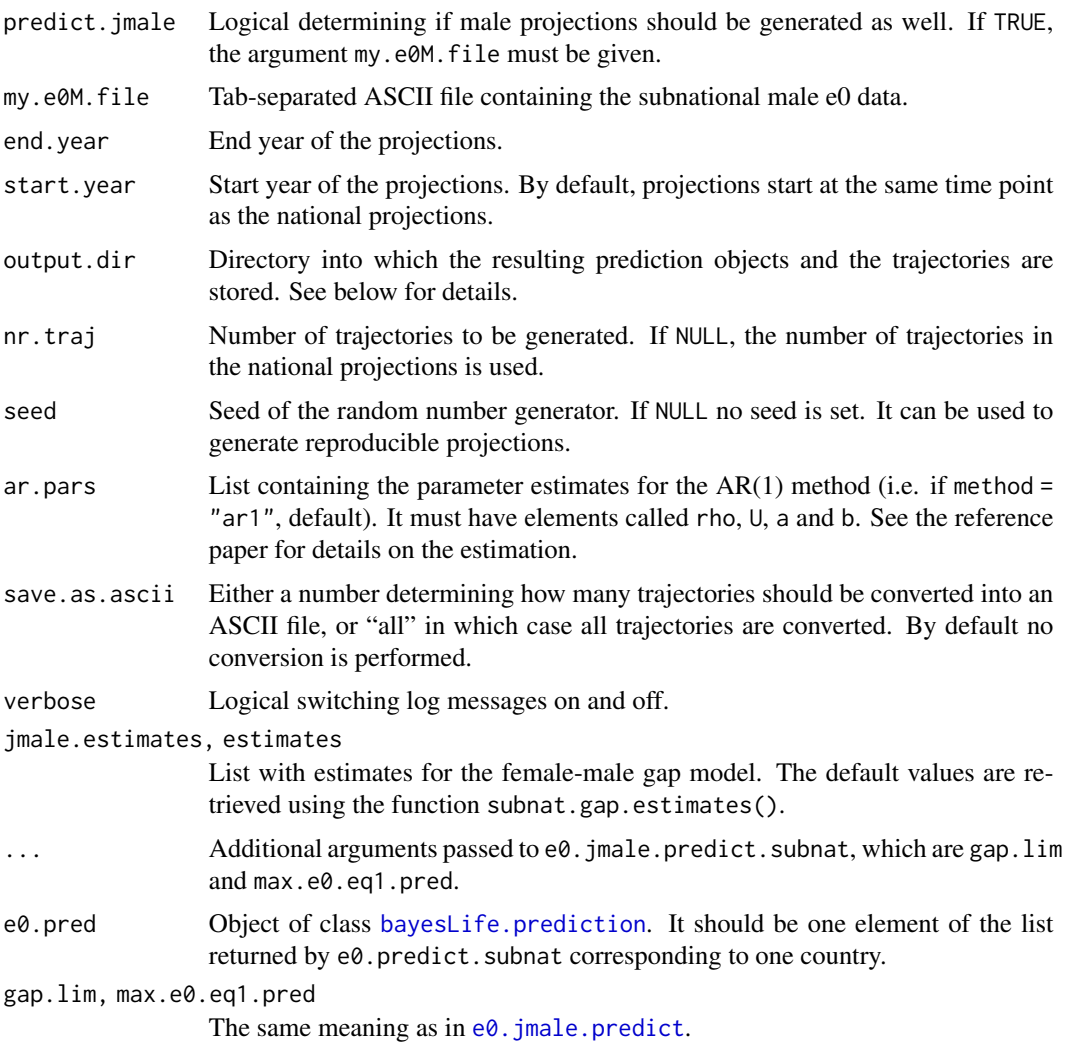

# Details

The e0. predict. subnat function implements the methodology described in Sevcikova and Raftery (2021). Given a set of national bayesLife projections, it applies one of the methods (AR(1), Shift or Scale) to each national trajectory and each subregion of given countries which yields subnational e0 projections.

The file on subnational data passed into my.e0. file and my.e0M. file has to have a column "country\_code" with numerical values corresponding to countries given in the argument countries, and column "reg\_code" giving the numerical identifier of each subregion. Column "name" should be used for subregion name, and column "country\_name" for country name. An optional column "include\_code" can be used to eliminate entries from processing. Entries with values of 1 or 2 will be included, all others will be ignored. Column "last.observed" can be used to define which time period contains the last observed data point (given as integer, e.g. year in the middle of the time period). Remaining columns define the time periods, e.g. "2000-2005", "2005-2010". The package contains an example of such dataset, see Example below.

#### <span id="page-36-0"></span>e0.predict.subnat 37

Argument output.dir gives a location on disk where results of the function should be stored. If it is NULL (default), results are stored in the same directory as the national projections. In both cases a subdirectory called "subnat method" is created in which each country has its own subfolder with the country code in its name. Each such subfolder contains the same type of outputs as in the national case generated using  $e0$ . predict, most importantly a directory "predictions" with trajectories for each region.

If the argument predict.jmale is TRUE, the e0.predict.subnat invokes the e0.jmale.predict.subnat function for each country. However, one can call the  $e0$ . jmale.predict.subnat function explicitly. It applies the female-male gap model to regions of one country. See  $e\theta$ , jmale, predict for more detail on the model. The default covariates of the model are not estimated on the fly. They were estimated externally using subnational data for about 30 countries and can be viewed using subnat.gap.estimates().

#### Value

Function e0.predict.subnat returns a list of objects of class [bayesLife.prediction](#page-30-2). The name of each element includes its country code. Not all elements of the class [bayesLife.prediction](#page-30-2) are available. For example, no mcmc.set is attached to these objects. Thus, not all functions that work with [bayesLife.prediction](#page-30-2) can be applied to these results.

Function e0.jmale.predict.subnat returns an object of class [bayesLife.prediction](#page-30-2) which updates the input  $e0$ . pred object by adding a new component called joint.male. This component is also an object of class bayesLife. prediction and it contains results of the male projections.

#### **Note**

Even though the resulting object contains subnational results, the names of its elements are the same as in the national case. This allows to apply the same functions on both objects (subnational and national). However, it means that sometimes the meaning of the elements or function arguments does not match the subnational context. For example, various functions expect the argument country. When a subnational object is passed to such a function, country means a subregion.

#### Author(s)

Hana Sevcikova

#### References

H. Sevcikova, A. E. Raftery (2021). Probabilistic Projection of Subnational Life Expectancy. Journal of Official Statistics, in press.

#### See Also

[get.rege0.prediction](#page-51-1), [e0.predict](#page-30-1), [e0.jmale.predict](#page-19-1)

# Examples

```
# View the example data
my.sube0.file <- file.path(find.package("bayesLife"), 'extdata', 'subnational_e0_template.txt')
sube0 <- read.delim(my.sube0.file, check.names = FALSE)
```
#### head(sube0)

```
# Directory with national projections (contains 30 trajectories for each country)
nat.dir <- file.path(find.package("bayesLife"), "ex-data", "bayesLife.output")
# Subnational projections for Australia and Canada,
# including the joint female-male gap model
subnat.dir <- tempfile()
preds <- e0.predict.subnat(c(36, 124), my.e0.file = my.sube0.file,
    sim.dir = nat.dir, output.dir = subnat.dir, start.year = 2018)
names(preds)
get.countries.table(preds[["36"]])
summary(preds[["36"]], "Queensland")
e0.trajectories.plot(preds[["36"]], "Queensland")
# plot subnational and national e0 in one plot
nat.pred <- get.e0.prediction(nat.dir)
e0.trajectories.plot(preds[["36"]], 4, pi = 80)
e0.trajectories.plot(nat.pred, "Australia", add = TRUE,
     col = rep("darkgreen", 5), nr.train = 0, show.length = FALSE)legend("top", c("regional e0", "national e0"), col = c("red", "darkgreen"),
 lty = 1, bty = 'n')
# Add male projection to Canada,
# using (wrongly) female data only for demonstration
predCan <- e0.jmale.predict.subnat(preds[["124"]], my.e0.file = my.sube0.file)
# retrieve male prediction object
predCanMale <- get.rege0.prediction(subnat.dir, 124, joint.male = TRUE)
# the same works using
predCanMale <- get.e0.jmale.prediction(predCan)
# Retrieve female and male trajectories
trajsF.Alberta <- get.e0.trajectories(predCan, "Alberta")
trajsM.Alberta <- get.e0.trajectories(predCanMale, "Alberta")
# summary of differences
summary(t(trajsF.Alberta - trajsM.Alberta))
# cleanup
unlink(subnat.dir)
# See more examples in ?get.rege0.prediction
```
<span id="page-37-1"></span>e0.raftery.diag *Raftery Diagnostics for Parameters of the Life Expectancy*

#### **Description**

The function computes the Raftery diagnostics for each parameter in the same way as [tfr.raftery.diag](#page-0-0) of the bayesTFR package.

<span id="page-37-0"></span>

# <span id="page-38-0"></span>e0.trajectories.plot 39

# Usage

```
e0.raftery.diag(mcmc = NULL, sim.dir = file.path(getwd(), "bayesLife.output"),
    burnin = \theta, country = NULL, par.names = NULL, par.names.cs = NULL,
    country.sampling.prop = 1, verbose = TRUE, ...)
```
# Arguments

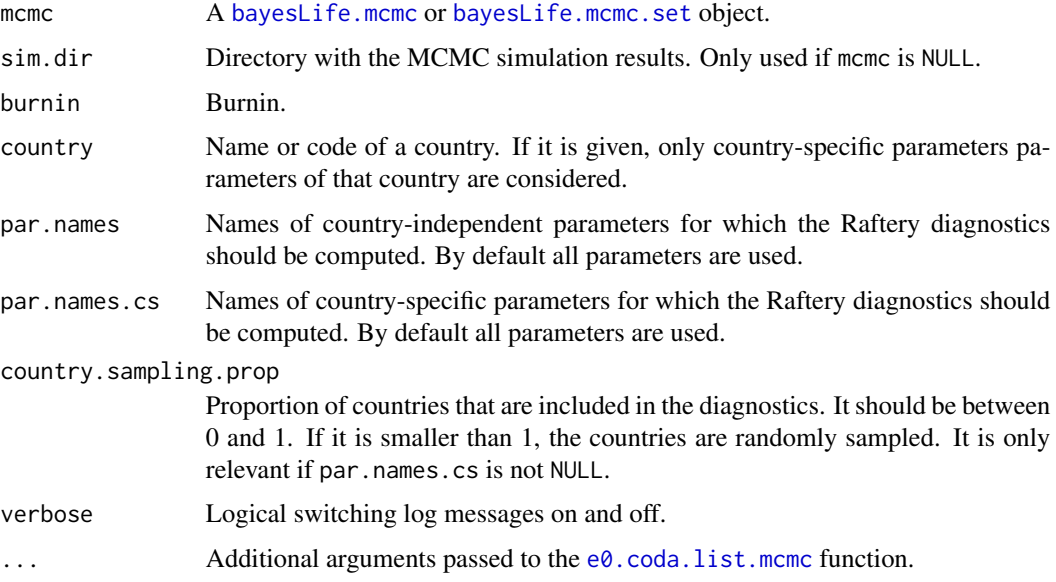

# Details

See [tfr.raftery.diag](#page-0-0) for details. This function is called from [e0.diagnose](#page-11-1).

# Author(s)

Hana Sevcikova, Adrian Raftery

# See Also

[tfr.raftery.diag](#page-0-0), [raftery.diag](#page-0-0), [e0.diagnose](#page-11-1)

<span id="page-38-1"></span>e0.trajectories.plot *Posterior Distribution of Trajectories of Life Expectancy*

# <span id="page-38-2"></span>Description

The functions plot/tabulate the posterior distribution of trajectories of the life expectancy for a given country, or for all countries, including their median and given probability intervals.

# Usage

```
e0.trajectories.plot(e0.pred, country, pi = c(80, 95), both.sexes = FALSE,
   nr.traj = NULL, adjusted.only = TRUE, typical.trajectory = FALSE,
   xlim = NULL, ylim = NULL, type = "b",
   xlab = "Year", ylab = "Life expectancy at birth", main = NULL,
   lwd = c(2, 2, 2, 2, 1), col = c('black', 'green', 'red', 'red', '#00000020'),
   col2 = c('gray39', 'greenyellow', 'hotpink', 'hotpink', '#00000020'),
    show.legend = TRUE, add = FALSE, ...)
e0.trajectories.plot.all(e0.pred,
    output.dir = file.path(getwd(), 'e0trajectories'),
    output.type = "png", verbose = FALSE, ...)e0.trajectories.table(e0.pred, country, pi = c(80, 95),
   both.sexes = FALSE, ...)
```
#### Arguments

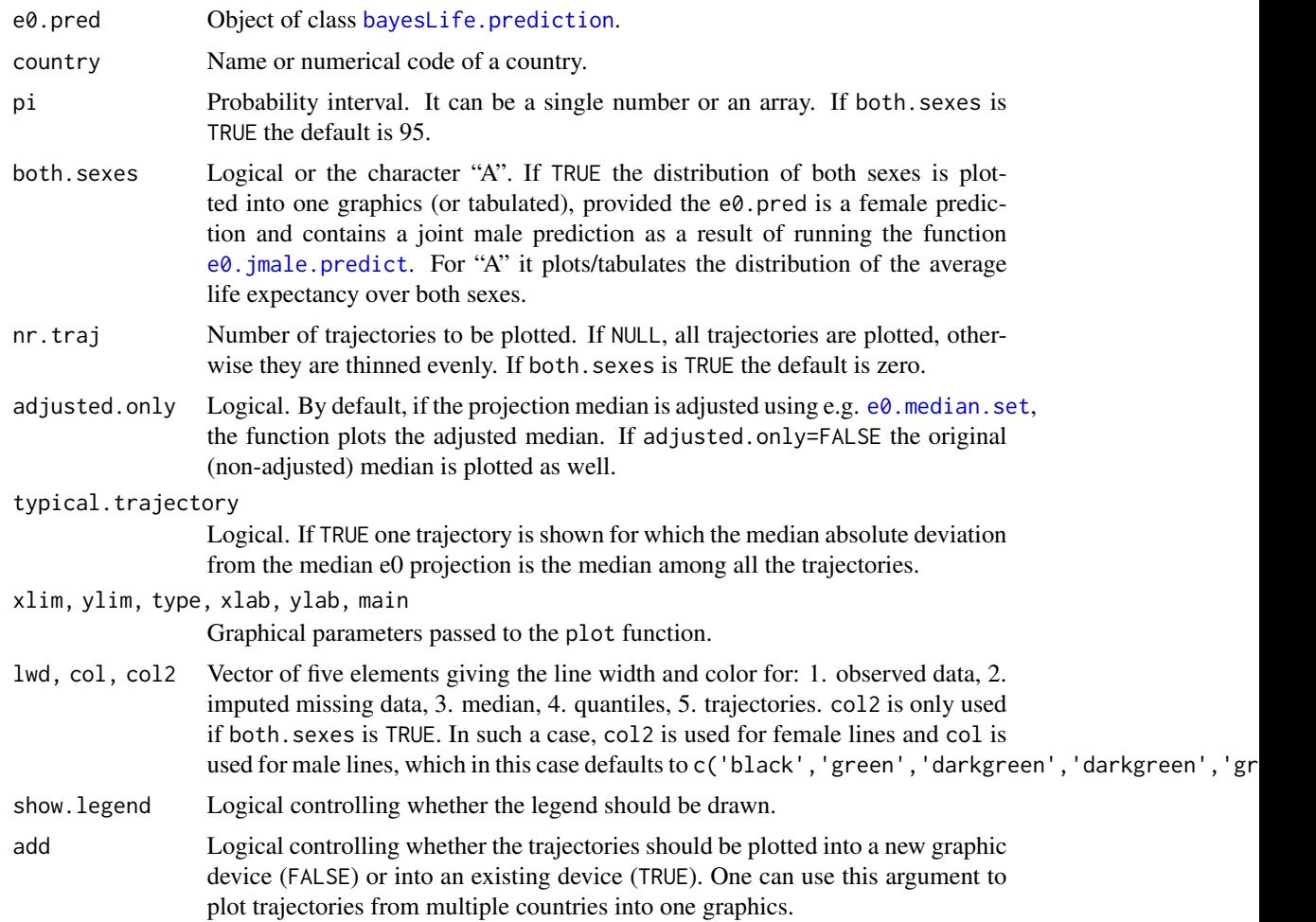

<span id="page-39-0"></span>

# <span id="page-40-0"></span>e0.trajectories.plot 41

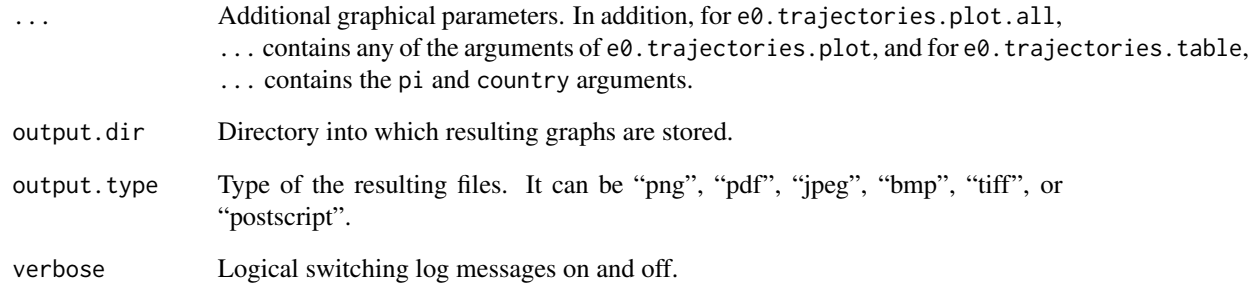

# Details

e0.trajectories.plot plots posterior distribution of trajectories of life expectancy for a given country. e0.trajectories.table gives the same output in a tabular format.

e0.trajectories.plot.all creates a set of such graphs (one per country) that are stored in output.dir.

The median and given probability intervals are computed using all available trajectories. Thus, nr.traj does not influence those values - it is used only to control the number of trajectories plotted.

#### Author(s)

Hana Sevcikova

#### See Also

[bayesLife.prediction](#page-30-2)

# Examples

```
sim.dir <- file.path(find.package("bayesLife"), "ex-data", "bayesLife.output")
pred <- get.e0.prediction(sim.dir)
e0.trajectories.table(pred, country = "Japan", pi = c(80, 95))
e0.trajectories.plot(pred, country = "Japan", pi = c(80, 95))
# plot multiple countries into one plot
e0.trajectories.plot(pred, "Japan", col = rep("green", 5), nr.traj = 0,
        pi = c(80), show.legend = FALSE, main = "")
e0.trajectories.plot(pred, "United States of America", col = rep("blue", 5),
       add = TRUE, nr.train = 0, pi = c(80), show.legend = FALSE)
legend("topleft", legend = c("Japan", "USA"), col = c("green", "blue"),
       lty = 1, bty = "n")
```
<span id="page-41-0"></span>

#### <span id="page-41-1"></span>Description

Setting and retrieving global options.

#### Usage

```
using.bayesLife()
e0options()
e0mcmc.options(...)
e0pred.options(...)
```
# Arguments

... Arguments in tag = value form, or names of options to retrieve.

#### Details

Function using.bayesLife sets all global options to their default values. Function e0options is used to get all options as a named list.

The global options are divided into two main categories, namely options used for MCMC estimations and options used for predictions. To set or retrieve options of the first category, use e0mcmc.options (see section MCMC Options below), while the second category is controlled by e0pred.options (see section Prediction Options below).

Many options are in form of a list and it is possible to overwrite only single elements of the list. However, if an option is a vector, all elements of the vector have to be defined when updating (see Example).

#### Value

e0options returns a list of all global options.

e0mcmc.options, when called with no argument, it returns a list of options related to the MCMC estimation.

e0pred.options, when called with no argument, it returns a list of options related to the prediction. For both, e0mcmc.options and e0pred.options, when a specific option is queried, it returns the value of that option. When an option is set, a list of the previous values of all MCMC/prediction options is returned invisibly.

#### MCMC Options

- **a** vector of the  $a_1, \ldots, a_6$  parameters, which are the prior means of the world-level parameters ( $\Delta_1$ ,  $\ldots$ ,  $\Delta_4$ ,  $k$ ,  $z$ ).
- delta vector of the  $\delta_1, \ldots, \delta_6$  parameters, which are the prior standard deviations of the world-level parameters  $(\Delta_1, \ldots, \Delta_4, k, z)$ .
- tau vector of the  $\tau_1, \ldots, \tau_6$  parameters, which is the square root rate of the prior Gamma distribution of the world-level parameters  $(\lambda_1, \ldots, \lambda_4, \lambda_k, \lambda_z)$ .
- Triangle list with elements:
	- ini list with elements:
		- **T1, T2, T3, T4** initial values for  $\Delta_1, \ldots, \Delta_4$ . If not NULL, then each element should be of the same length as the number of MCMC chains. If it is NULL, the initial values are equally spaced between ini.low and ini.up for the respective parameter. By default in the estimation, if there is just one chain, the initial value is the middle point of the interval.
	- ini.low, ini.up vectors of length four. They are the lower and upper bounds for initial values of  $\Delta_1, \ldots, \Delta_4$ . An *i*-th item is only used if ini\$Ti is NULL.
	- prior.low, prior.up vectors of length four. They are the lower and upper bounds for the prior (truncated normal) distribution of  $\Delta_1, \ldots, \Delta_4$ .
	- slice.width vector of length four defining the slice width for MCMC slice sampling for the four parameters,  $\Delta_1, \ldots, \Delta_4$ .
- k, z lists with elements:
	- ini vector of initial values for  $k(z)$ . Its length (if not NULL) should correspond to the number of MCMC chains. By default, the initial values are equally spaced between ini.low and ini.up. In case of one chain, the initial value is by default the middle point of the interval.
	- **ini.low, ini.up** single value giving the lower and upper bounds for initial values of  $k(z)$ . It is only used if ini is NULL. Regarding defaults for the z parameter, see Note below.
	- prior.low, prior.up single value giving the lower and upper bounds for the prior (truncated normal) distribution of  $k(z)$ . Regarding defaults for the z parameter, see Note below.
	- slice.width single value giving the slice width for MCMC slice sampling of the  $z$  parameter (not available for  $k$ ).
- lambda list with elements:
	- ini list with elements:
		- **T1, T2, T3, T4** initial values for  $\lambda_1, \ldots, \lambda_4$ . Each element should be of the same length as the number of MCMC chains. If it is NULL, the initial values are equally spaced between ini.low and ini.up of the respective parameter. By default, if there is just one chain, the value is the middle point of the interval.
	- ini.low, ini.up vectors of length four. They are the lower and upper bounds for initial values of  $\lambda_1, \ldots, \lambda_4$ . An *i*-th item is only used if ini\$Ti is NULL.
	- slice.width vector of length four defining the slice width for MCMC slice sampling for the four parameters,  $\lambda_1, \ldots, \lambda_4$ .
- lambda.k, lambda.z lists with elements:
	- ini vector of initial values for  $\lambda_k$  ( $\lambda_z$ ). Its length (if not NULL) should correspond to the number of MCMC chains. By default, the initial values are equally spaced between ini.low and ini.up. In case of one chain, the initial value is by default the middle point of the interval.
	- **ini.low, ini.up** single value giving the lower and upper bounds for initial values of  $\lambda_k (\lambda_z)$ . It is only used if ini is NULL.
	- slice.width single value giving the slice width for MCMC slice sampling of the  $\lambda_z$  parameter (not available for  $\lambda_k$ ).

omega list with elements:

- ini vector of initial values for  $\omega$ . Its length (if not NULL) should correspond to the number of MCMC chains. By default, the initial values are equally spaced between ini.low and ini.up. In case of one chain, the initial value is by default the middle point of the interval.
- ini.low, ini.up single value giving the lower and upper bounds for initial values of  $\omega$ . It is only used if ini is NULL.
- Triangle.c list with elements:

ini.norm list with elements:

- mean, sd vectors of size four. They correspond to the means and standard deviations, respectively, for the initial values of the country-specific parameters  $\Delta_1^c, \ldots, \Delta_4^c$  which are drawn from a truncated normal distribution with bounds defined by prior.low and prior.up.
- prior.low, prior.up vectors of length four. They are the lower and upper bounds for the prior (truncated normal) distribution of country-specific  $\Delta_1^c, \ldots, \Delta_4^c$ .
- slice.width vector of length four defining the slice width for MCMC slice sampling of the country-specific  $\Delta_1^c, \ldots, \Delta_4^c$ .
- k.c, z.c list with elements:
	- ini.norm named vector of length two, called "mean" and "sd". The elements correspond to the means and standard deviations, respectively, for the initial values of the countryspecific parameters  $k^c$  ( $z^c$ ) which are drawn from a normal distribution truncated between prior.low and prior.up.
	- prior.low, prior.up single values giving the lower and upper bounds for the prior (truncated normal) distribution of country-specific  $k^c$  ( $z^c$ ). Regarding defaults for  $z^c$ , see Note below.
	- slice.width single value giving the slice width for MCMC slice sampling of the  $k^c$  ( $z^c$ ) parameter.
- nu the shape parameter of the Gamma distributions of all  $\lambda$  parameters is nu/2.
- **dl.p1, dl.p2** values of the parameters  $p_1$  and  $p_2$  of the double logistic function.
- sumTriangle.lim lower and upper limits for the sum of the  $\Delta_i$  parameters. MCMC proposals that are outside of this limit are rejected. It is applied to both, the world parameters as well as the country specific parameters.
- world.parameters named vector where names are the world parameters and values are the number of sub-parameters. For example,  $\Delta$  has 4 sub-parameters, while k and z are both just one parameter.
- country.parameters named vector where names are the country-specific parameters and values are the number of sub-parameters.
- outliers ranges for determining outliers in the historical data. If outliers= $c(x,y)$  then any increase in life expectancy smaller than x or larger than y is considered as an outlier and removed from the estimation.
- buffer.size buffer size (in number of [thinned] iterations) for keeping data in the memory. The smaller the buffer.size the more often will the process access the hard disk and thus, the slower the run. On the other hand, the smaller the buffer. size the less data will be lost in case of failure.
- <span id="page-44-0"></span>auto.conf list containing a configuration for an 'automatic' run. All items in this list must be integer values. The option is only used if the argument iter in [run.e0.mcmc](#page-55-1) is set to 'auto' (see description of argument iter in [run.e0.mcmc](#page-55-1)). The list contains the following elements:
	- iter gives the number of iterations in the first chunk of the MCMC simulation.
	- iter.incr gives the number of iterations in the following chunks.
	- nr.chains gives the number of chains in all chunks of the MCMC simulation.
	- thin, burnin used in the convergence diagnostics following each chunk.
	- max.loops controls the maximum number of chunks.
- country.overwrites This option allows to overwrite some of the prior parameters for specific countries. If it is not NULL it should be a data frame with an obligatory column 'country\_code'. Each row then corresponds to one country. Other columns can be 'k.c.prior.low', 'k.c.prior.up', 'z.c.prior.low', 'z.c.prior.up', 'Triangle  $x$ .c.prior.low' and 'Triangle  $x$ .c.prior.up' where  $x$  can be an integer from 1 to 4.

#### **Note**

Parameter  $z$  determines the asymptote in gains in life expectancy. The following text gives an explanation for the choice of upper limits on z-related parameters:

The pace of improvement and the asymptotic limit in future gains in female life expectancy vary for each projected trajectory, but ultimately is informed and constrained by the finding that the rate of increase of maximum female life expectancy over the past 150 year has been highly linear (2a, 2b) (i.e., about 2.4 years per decade), albeit at slightly lower pace once the leading countries started to exceed 75 years of female life expectancy at birth in the 1960s (3) (about 2.26 years of gains per decade). By assuming that the asymptotic average rate of increase in life expectancy is nonnegative, life expectancy is assumed to continually increase (on average), and no limit is imposed to life expectancy in the foreseeable future. The increase in maximum female life span among countries with highest life expectancy and reliable data on very old age provide further guidance on future rate of progress which has also been increasingly linear at least since the 1970s (4a-4c) (about 1.25 years per decade for countries like Sweden and Norway), and is used to inform the asymptotic average rate of increase in female life expectancy used in the 2012 WPP Revision. To set the posterior median to an annual gain of 0.125 year (or 5-year gain of 0.625 in this context) the upper bound value of 0.653 is used for the world prior  $(z)$  and country-specific prior  $(z_c)$  as default values in the estimation of the double-logistic parameters.

#### Author(s)

Hana Sevcikova, Patrick Gerland contributed to the documentation.

#### References

(1) J. L. Chunn, A. E. Raftery, P. Gerland, H. Sevcikova (2013): Bayesian Probabilistic Projections of Life Expectancy for All Countries. Demography 50(3):777-801. <doi:10.1007/s13524-012- 0193-x>

(2a) Oeppen J, and J.W. Vaupel (2002) Broken limits to life expectancy. Science 296:1029-1031.

(2b) Vaupel, J.W. and K.G.V. Kistowski. 2005. Broken Limits to Life Expectancy. Ageing Horizons (3):6-13.

<span id="page-45-0"></span>(3) Vallin, J., and F. Mesle (2009). The Segmented Trend Line of Highest Life Expectancies. Population and Development Review, 35(1), 159-187. doi:10.1111/j.1728-4457.2009.00264.x

(4a) Wilmoth, J. R., L. J. Deegan, H. Lundstrom, and S. Horiuchi (2000). Increase of maximum life-span in Sweden, 1861-1999. Science, 289(5488), 2366-2368.

(4b) Wilmoth, J. R. and J-M. Robine. (2003). The world trend in maximum life span, in: J. R. Carey and S. Tuljapurkar (eds.), Life Span: Evolutionary, Ecological, and Demographic Perspectives, supplement to vol. 29, Population and Development Review, pp. 239-257.

(4c) Wilmoth, J. R. and N. Ouellette (2012). Maximum human lifespan: Will the records be unbroken?, Paper presented at the European Population Conference, Stockholm, Sweden, 13-16 June.

#### See Also

[run.e0.mcmc](#page-55-1), [e0.predict](#page-30-1)

#### Examples

```
e0mcmc.options("z", "Triangle")
# Set new z$ini.up and Triangle$prior.up
# Modifying single elements of the z-list and Triangle-list.
# However, Triangle$prior.up is a vector and needs all four values.
e0mcmc.options(z = list(ini.up = 0.8), Triangle = list(prior.up = rep(120, 4)))
e0mcmc.options("z", "Triangle")
# revert to defaults
using.bayesLife()
e0mcmc.options("z", "Triangle")
```
<span id="page-45-1"></span>get.e0.convergence *Accessing a Convergence Object*

#### Description

The functions load objects of class [bayesLife.convergence](#page-11-2) from disk that were created using the function [e0.diagnose](#page-11-1).

#### Usage

```
get.e0.convergence(sim.dir = file.path(getwd(), "bayesLife.output"),
    thin = 225, burnin = 10000)
```
get.e0.convergence.all(sim.dir = file.path(getwd(), "bayesLife.output"))

#### Arguments

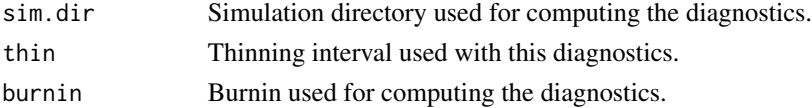

# <span id="page-46-0"></span>get.e0.mcmc 47

# Details

Function get.e0.convergence loads an object of class [bayesLife.convergence](#page-11-2) for the specific thin and burnin. Function get.e0.convergence.all loads all [bayesLife.convergence](#page-11-2) objects available in sim.dir.

#### Value

get.e0.convergence returns an object of class [bayesLife.convergence](#page-11-2); get.e0.convergence.all returns a list of objects of class [bayesLife.convergence](#page-11-2).

#### Author(s)

Hana Sevcikova

# See Also

[e0.diagnose](#page-11-1), [summary.bayesLife.convergence](#page-61-2).

<span id="page-46-1"></span>get.e0.mcmc *Accessing MCMC Results*

#### Description

The function get.e0.mcmc retrieves results of an MCMC simulation and creates an object of class [bayesLife.mcmc.set](#page-55-2). Function has.e0.mcmc checks the existence of such results. Function  $e^{\theta}$ . mcmc extracts a single chain, and  $e^{\theta}$ . mcmc. list extracts several or all chains from the simulation results.

#### Usage

```
get.e0.mcmc(sim.dir = file.path(getwd(), "bayesLife.output"),
    chain.ids = NULL, low.memory = TRUE, burnin = 0, verbose = FALSE)
has.e0.mcmc(sim.dir)
e0.mcmc(mcmc.set, chain.id = 1)
e0.mcmc.list(mcmc.set, chain.ids = NULL)
```
#### Arguments

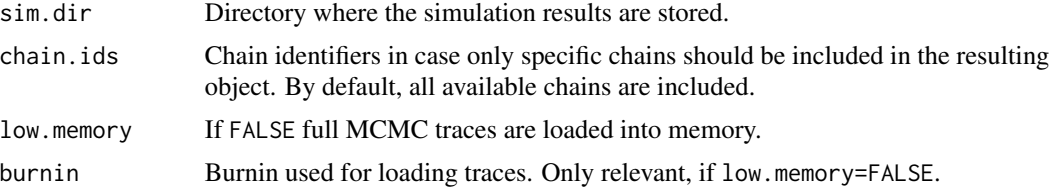

<span id="page-47-0"></span>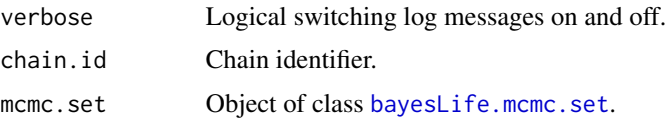

get.e0.mcmc returns an object of class [bayesLife.mcmc.set](#page-55-2). has.e0.mcmc returns a logical value. e0.mcmc returns an object of class [bayesLife.mcmc](#page-3-1), and e0.mcmc.list returns a list of [bayesLife.mcmc](#page-3-1) objects.

# Author(s)

Hana Sevcikova

#### See Also

[bayesLife.mcmc.set](#page-55-2)

#### Examples

```
sim.dir <- file.path(find.package("bayesLife"), "ex-data", "bayesLife.output")
m <- get.e0.mcmc(sim.dir)
summary(m)
# summary of the world parameters for a single chain
# (the same as above since there is only one chain in this toy example)
summary(e0.mcmc.list(m)[[1]], par.names.cs = NULL)
```

```
# the same as
summary(e0.mcmc(m, chain.id = 1), par.names.cs = NULL)
```
<span id="page-47-1"></span>get.e0.parameter.traces

*Accessing MCMC Parameter Traces*

#### Description

Functions for accessing traces of the MCMC parameters, either country-independent or countryspecific.

# Usage

```
get.e0.parameter.traces(mcmc.list, par.names = NULL,
    burnin = \theta, thinning.index = NULL, thin = NULL)
get.e0.parameter.traces.cs(mcmc.list, country.obj,
    par.names = NULL, burnin = 0, thinning.index = NULL, thin = NULL)
```
# <span id="page-48-0"></span>Arguments

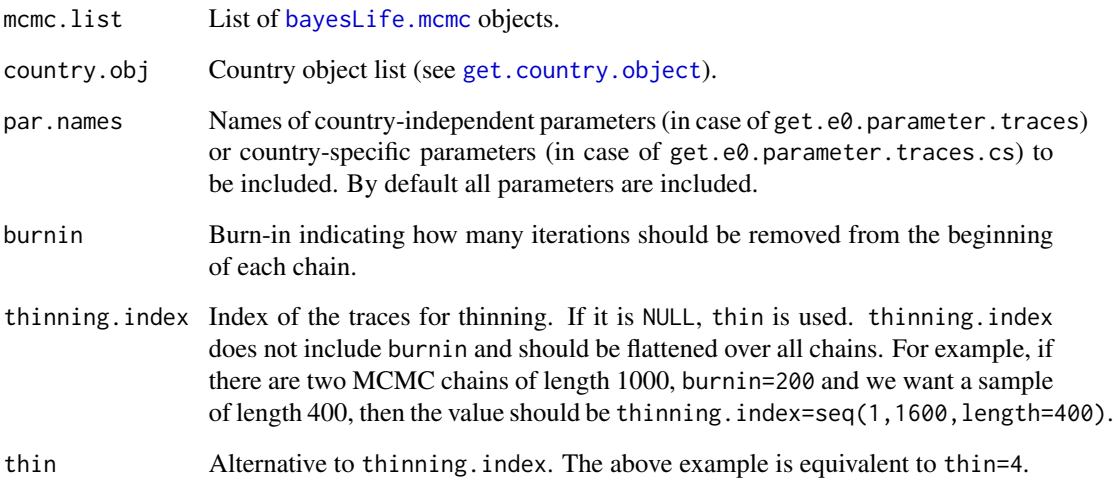

# Value

Both functions return a matrix with columns being the parameters and rows being the MCMC values, attached to one another in case of multiple chains. get.e0.parameter.traces returns country-independent parameters, get.e0.parameter.traces.cs returns country-specific parameters.

# Author(s)

Hana Sevcikova

#### See Also

[e0.coda.list.mcmc](#page-10-1) for another way of retrieving parameter traces.

# Examples

```
sim.dir <- file.path(find.package("bayesLife"), "ex-data", "bayesLife.output")
m <- get.e0.mcmc(sim.dir)
e0.values <- get.e0.parameter.traces(m$mcmc.list, burnin = 10, par.names = "z")
hist(e0.values, main = colnames(e0.values))
e0.values.cs <- get.e0.parameter.traces.cs(m$mcmc.list,
                    get.country.object("Canada", meta = m$meta),
                    burnin = 10, par.names = "z.c")
hist(e0.values.cs, main = colnames(e0.values.cs))
```
<span id="page-49-1"></span><span id="page-49-0"></span>get.e0.prediction *Accessing a Prediction Object*

#### <span id="page-49-2"></span>Description

Function get.e0.prediction retrieves results of a prediction and creates an object of class [bayesLife.prediction](#page-30-2). Function has.e0.prediction checks an existence of such results. Analogously, functions get.e0.jmale.prediction and has.e0.jmale.prediction retrieve and check an existence of male predictions from a given female prediction object.

#### Usage

get.e0.prediction(mcmc = NULL, sim.dir = NULL, joint.male = FALSE, mcmc.dir = NULL)

```
has.e0.prediction(mcmc = NULL, sim.dir = NULL)
```
get.e0.jmale.prediction(e0.pred)

```
has.e0.jmale.prediction(e0.pred)
```
#### Arguments

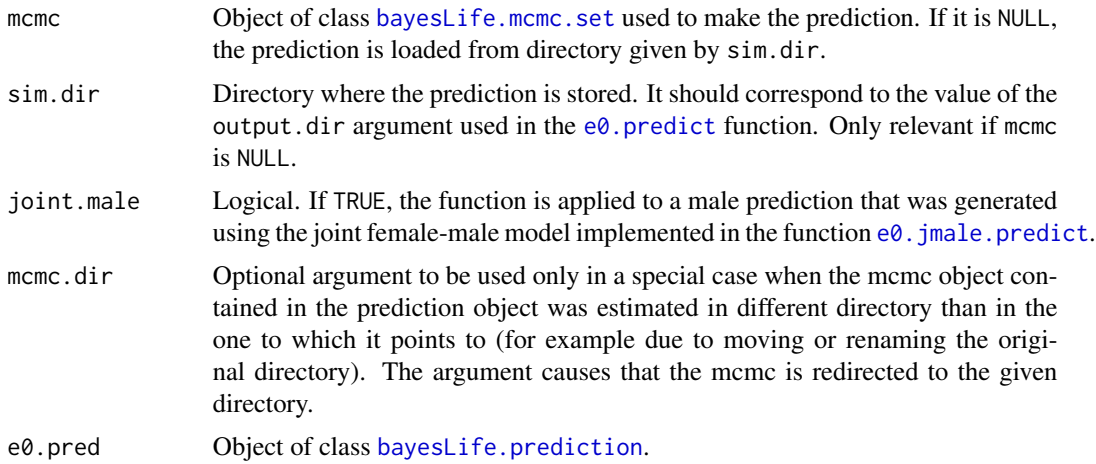

#### Details

If mcmc is not NULL, the search directory is set to mcmc\$meta\$output.dir. This approach assumes that the prediction was stored in the same directory as the MCMC simulation, i.e. the output.dir argument of the e0. predict function was set to NULL. If it is not the case, the argument mcmc.dir should be used.

Function get.e0.jmale.prediction extracts male projections from the e0.pred objects (which should be a female prediction object), if the male prediction was generated using the  $e0$ . jmale.predict function. has.e0.jmale.prediction checks if such male prediction was generated.

<span id="page-50-0"></span>Functions has.e0.prediction and has.e0.jmale.prediction return a logical indicating if a prediction exists.

Functions get.e0.prediction and get.e0.jmale.prediction return an object of class [bayesLife.prediction](#page-30-2).

# Author(s)

Hana Sevcikova

## End(Not run)

## See Also

[bayesLife.prediction](#page-30-2), [e0.predict](#page-30-1), [summary.bayesLife.prediction](#page-63-1), [e0.jmale.predict](#page-19-1)

#### Examples

```
sim.dir <- file.path(find.package("bayesLife"), "ex-data", "bayesLife.output")
pred <- get.e0.prediction(sim.dir = sim.dir)
# female prediction summary
summary(pred, country = "Canada")
## Not run:
# male prediction summary
# (works only if a joint male prediction exists - not the case in this toy example)
summary(get.e0.jmale.prediction(pred), country = "Canada")
```
get.e0.trajectories *Accessing Trajectories of Life Expectancy*

#### **Description**

Function for accessing trajectories of the life expectancy.

#### Usage

```
get.e0.trajectories(e0.pred, country)
```
# **Arguments**

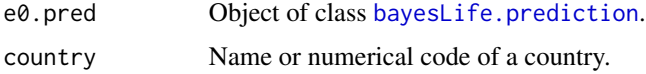

# Details

The function loads trajectories of life expectancy for the given country from disk and returns it as a matrix.

<span id="page-51-0"></span>Array of size the number of projection periods (including the present year) times the number of trajectories. The row names correspond to the mid-years of the prediction periods.

# Author(s)

Hana Sevcikova

#### See Also

[bayesLife.prediction](#page-30-2), [get.e0.prediction](#page-49-1), [e0.trajectories.table](#page-38-2)

# Examples

```
sim.dir <- file.path(find.package("bayesLife"), "ex-data", "bayesLife.output")
pred <- get.e0.prediction(sim.dir=sim.dir)
get.e0.trajectories(pred, "Germany")
```
<span id="page-51-1"></span>get.rege0.prediction *Accessing Subnational Prediction Objects*

# Description

Retrieve subnational (regional) prediction results produced by  $e\theta$ . predict. subnat, either for one country or for all available countries.

# Usage

```
get.rege0.prediction(sim.dir, country = NULL, method = "ar1", joint.male = FALSE)
```
# Arguments

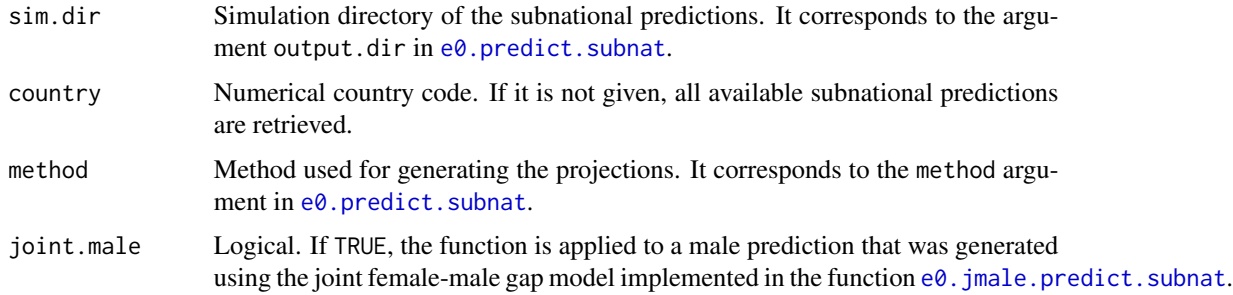

#### Details

Predictions for country  $x$  are assumed to be stored in "sim.dir/subnat\_method/c $x$ ".

<span id="page-52-0"></span>If argument country is given, the function returns an object of class [bayesLife.prediction](#page-30-2). If it is NULL, it returns a list of such objects. Names of the list items are the country codes.

#### See Also

[e0.predict.subnat](#page-34-1)

# Examples

```
# Subnational example data
my.sube0.file <- file.path(find.package("bayesLife"), 'extdata', 'subnational_e0_template.txt')
sube0 <- read.delim(my.sube0.file, check.names = FALSE)
countries <- unique(sube0[, c("country_code", "country_name")])
# Directory with national projections (contains 30 trajectories for each country)
nat.dir <- file.path(find.package("bayesLife"), "ex-data", "bayesLife.output")
# Subnational projections for all three countries,
# including male projections where female
# data is used only for demonstration purposes
# (my.e0M.file should contain male e0).
subnat.dir <- tempfile()
e0.predict.subnat(countries$country_code, my.e0.file = my.sube0.file,
    sim.dir = nat.dir, output.dir = subnat.dir, start.year = 2013,
   predict.jmale = TRUE, my.e0M.file = my.sube0.file)
# Retrieve results for all countries
preds <- get.rege0.prediction(subnat.dir)
names(preds)
# View tables of subregions for each country
for(i in 1:nrow(countries)) {
 cat("\n\n", countries$country_name[i], "\n")
 print(get.countries.table(preds[[as.character(countries$country_code[i])]]))
}
# Quantiles for individual subregions for female
e0.trajectories.table(preds[["36"]], "Victoria")
# Retrieve results for one country (Canada)
pred <- get.rege0.prediction(subnat.dir, 124)
e0.trajectories.plot(pred, "Quebec", both.sexes = TRUE)
# Retrieve only male results
predM <- get.rege0.prediction(subnat.dir, 124, joint.male = TRUE)
e0.trajectories.table(predM, "Quebec")
# cleanup
unlink(subnat.dir)
# See more examples in ?e0.predict.subnat
```
<span id="page-53-0"></span>get.thinned.e0.mcmc *Creating and Accessing Thinned MCMCs*

# <span id="page-53-1"></span>Description

The function get.thinned.e0.mcmc accesses a thinned and burned version of the given MCMC set. create.thinned.e0.mcmc creates such set.

#### Usage

```
get.thinned.e0.mcmc(mcmc.set, thin = 1, burnin = 0)
```

```
create.thinned.e0.mcmc(mcmc.set, thin = 1, burnin = 0,
   output.dir = NULL, verbose = TRUE)
```
#### Arguments

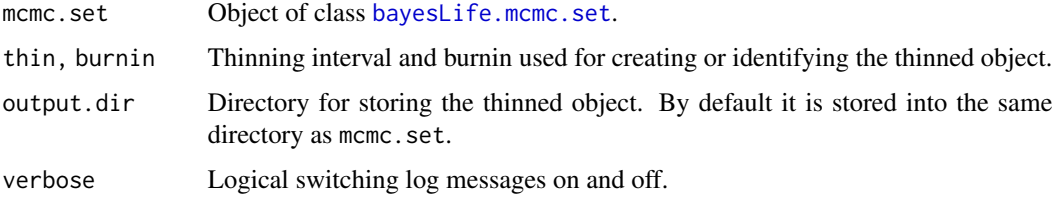

# Details

The function create.thinned.e0.mcmc is called from  $e0$ . predict and thus, the resulting object contains exactly the same MCMCs used for generating projections.

The thinning is done as follows: The given burnin is removed from the beginning of each chain in the original MCMC set. Then each chain is thinned by thin using equal spacing and all chains are collapsed into one single chain per parameter. They are stored in output.dir under the name 'thinned\_mcmc\_t\_b' where *t* is the value of thin and *b* the value of burnin.

#### Value

Both functions return an object of class [bayesLife.mcmc.set](#page-55-2). get.thinned.e0.mcmc returns NULL if such object does not exist.

#### Author(s)

Hana Sevcikova

# See Also

[bayesLife.mcmc.set](#page-55-2), [e0.predict](#page-30-1)

#### <span id="page-54-0"></span>include 55

#### Examples

```
## Not run:
sim.dir <- tempfile()
m <- run.e0.mcmc(nr.chains = 2, iter = 60, thin = 2, output.dir = sim.dir, verbose = TRUE)
pr <- e0.predict(m, burnin = 40, predict.jmale = FALSE) # creates thinned MCMCs
mb \leq get.thinned.e0.mcmc(m, thin = 2, burnin = 40)
summary(mb, meta.only = TRUE) # length 20 = 2chains x (60-40)iters./2thin
# the same chain as
summary(pr$mcmc.set, meta.only = TRUE)
unlink(sim.dir, recursive=TRUE)
## End(Not run)
```
<span id="page-54-1"></span>

include *Inclusion Codes*

#### Description

Datasets containing codes that determine which countries are to be included into a simulation or/and projections.

#### Usage

```
data(include_2019)
data(include_2017)
data(include_2015)
data(include_2012)
data(include_2010)
```
#### Format

Data frames containing one record per country or region. It has the following variables:

country Name of country or region. Not used.

- country\_code Numerical Location Code (3-digit codes following ISO 3166-1 numeric standard) see [https://en.wikipedia.org/wiki/ISO\\_3166-1\\_numeric](https://en.wikipedia.org/wiki/ISO_3166-1_numeric).
- include\_code Entries for which include\_code=2 are included in MCMC simulations (i.e. estimation of the model parameters). Entries for which include\_code is 1 or 2 are included in the prediction.

# Details

In a simulation, an include\_\* dataset is selected that corresponds to the given wpp.year passed to the function [run.e0.mcmc](#page-55-1). It is merged with an  $e0$  dataset from the corresponding wpp package using the country\_code column. Thus, the country entries in this dataset should correspond to entries in the e0F (e0M) dataset.

The package contains also a dataset called 'my\_e0\_template' (in 'extdata' directory) which is a template for user-specified  $e0$  time series. It has the same structure as the  $e0$  dataset, except that most of the columns are optional. The only required column is country\_code (see description of the argument my.e0.file in [run.e0.mcmc](#page-55-1)).

#### Note

In all three datasets, countries affected by AIDS are not included in the estimation, i.e. the include\_code is set to 3.

# Source

Data provided by the United Nations Population Division.

#### Examples

```
data(include_2019)
head(include_2019)
# select AIDS countries
subset(include_2019, include_code == 3)
```
<span id="page-55-1"></span>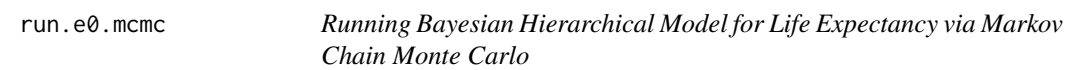

# <span id="page-55-2"></span>Description

Runs (or continues running) MCMCs for simulating the life expectancy for all countries of the world, using a Bayesian hierarchical model.

#### Usage

```
run.e0.mcmc(sex = c("Female", "Male"), nr.chains = 3, iter = 160000,output.dir = file.path(getwd(), "bayesLife.output"),
    thin = 10, replace.output = FALSE, annual = FALSE,
   start.year = 1873, present.year = 2020, wpp.year = 2019,
   my.e0.file = NULL, my.locations.file = NULL, constant.variance = FALSE,
   seed = NULL, parallel = FALSE, nr.nodes = nr.chains, compression.type = 'None',
    verbose = FALSE, verbose.iter = 100, mcmc.options = NULL, ...)continue.e0.mcmc(iter, chain.ids = NULL,
   output.dir = file.path(getwd(), "bayesLife.output"),
   parallel = FALSE, nr.nodes = NULL, auto.conf = NULL,
```

```
verbose = FALSE, verbose.iter = 10, ...)
```
<span id="page-55-0"></span>

# <span id="page-56-0"></span>run.e0.mcmc 57

# Arguments

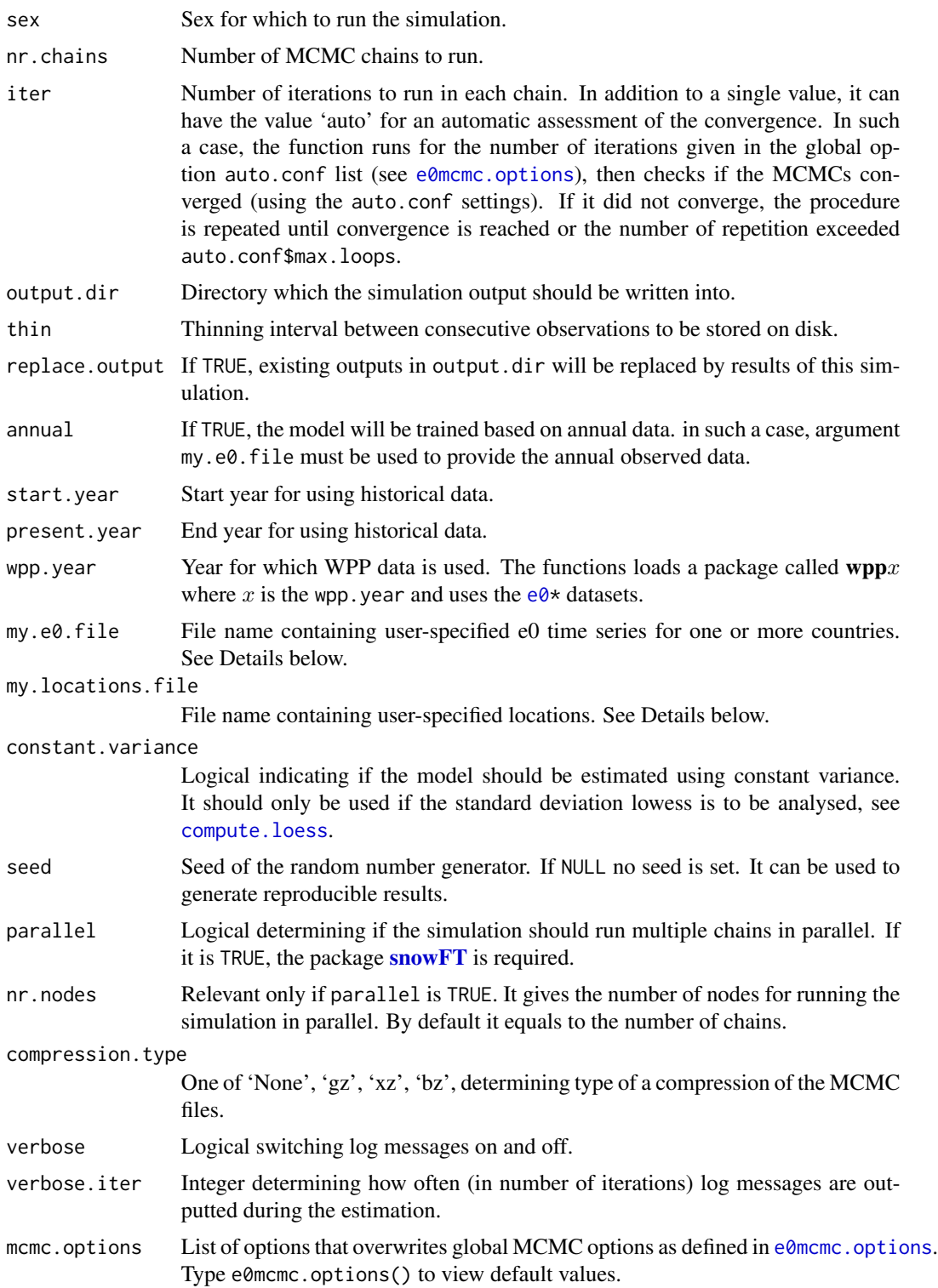

<span id="page-57-0"></span>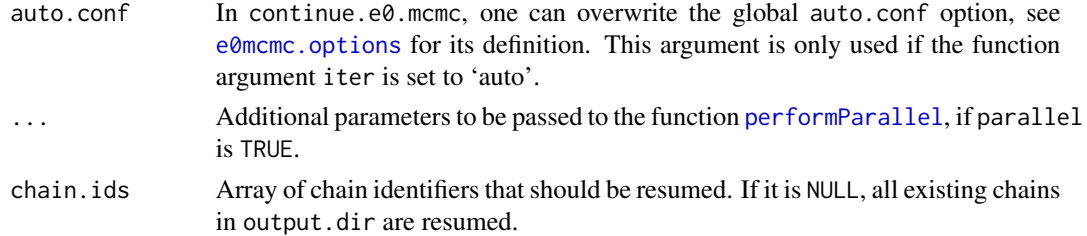

# Details

The function run.e0.mcmc uses a set of global options (for priors, initial values etc.), possibly modified by the mcmc.options argument. One can also modify these options using [e0mcmc.options](#page-41-1). Call e0mcmc.options() for the full set of options. Function continue.e0.mcmc inherits its set of options from the corresponding run.e0.mcmc call.

The function run.e0.mcmc creates an object of class [bayesLife.mcmc.meta](#page-5-1) and stores it in output.dir. It launches nr.chains MCMCs, either sequentially or in parallel. Parameter traces of each chain are stored as (possibly compressed) ASCII files in a subdirectory of output.dir, called mc*x* where  $\chi$  is the identifier of that chain. There is one file per parameter, named after the parameter with the suffix ".txt", possibly followed by a compression suffix if compression.type is given. Countryspecific parameters have the suffix \_country*c* where *c* is the country code. In addition to the trace files, each mc*x* directory contains the object [bayesLife.mcmc](#page-3-1) in binary format. All chain-specific files are written into disk after the first, last and each  $i$ -th (thinned) iteration, where  $i$  is given by the global option buffer.size.

Using the function continue.e0.mcmc one can continue simulating an existing MCMCs by iter iterations for either all or selected chains. The global options used for generating the existing MCMCs will be used. Only the auto.conf option can be overwritten by passing the new value as an argument.

The function loads observed data (further denoted as WPP dataset), depending on the specified sex, from the [e0F](#page-0-0) ([e0M](#page-0-0)) and [e0F\\_supplemental](#page-0-0) ([e0M\\_supplemental](#page-0-0)) datasets in a wpp $x$  package where x is the wpp. year. It is then merged with the [include](#page-54-1) dataset that corresponds to the same wpp. year. The argument  $my.e0$ . file can be used to overwrite those default data. Such a file can include a subset of countries contained in the WPP dataset, as well as a set of new countries. In the former case, the function replaces the corresponding country data from the WPP dataset with values in this file. Only columns are replaced that match column names of the WPP dataset, and in addition, columns 'last.observed' and 'include\_code' are used, if present. Countries are merged with WPP using the column 'country code'. In addition, in order the countries to be included in the simulation, in both cases (whether they are included in the WPP dataset or not), they must be contained in the table of locations ([UNlocations](#page-0-0)). In addition, their corresponding 'include\_code' must be set to 2. If the column 'include code' is present in  $my.e0$ . file, its value overwrites the default include code, unless is -1.

If annual is TRUE the default WPP dataset is not used and the my.e0.file argument must provide the dataset to be used for estimation. Its time-related columns should be single years.

The default UN table of locations mentioned above can be overwritten/extended by using a file passed as the my.locations.file argument. Such a file must have the same structure as the [UNlocations](#page-0-0) dataset. Entries in this file will overwrite corresponding entries in [UNlocations](#page-0-0) matched by the column 'country\_code'. If there is no such entry in the default dataset, it will be appended. This option of appending new locations is especially useful in cases when my.e0.file

#### <span id="page-58-0"></span>run.e0.mcmc 59

contains new countries/regions that are not included in [UNlocations](#page-0-0). In such a case, one must provide a my. locations. file with a definition of those countries/regions.

For simulation of the hyperparameters of the Bayesian hierarchical model, all countries are used that are included in the WPP dataset, possibly complemented by the my.e0.file, that have include\_code equal to 2. The hyperparameters are used to simulate country-specific parameters, which is done for all countries with include\_code equal 1 or 2. The following values of include\_code in my.e0.file are recognized: -1 (do not overwrite the default include code), 0 (ignore), 1 (include in prediction but not estimation), 2 (include in both, estimation and prediction). Thus, the set of countries included in the estimation and prediction can be fully specified by the user.

Optionally, my.e0.file can contain a column called last.observed containing the year of the last observation for each country. In such a case, the code would ignore any data after that time point. Furthermore, the function  $e\theta$  predict fills in the missing values using the median of the BHM procedure (stored in e0.matrix.reconstructed of the [bayesLife.prediction](#page-30-2) object). For last.observed values that are below a middle year of a time interval  $[t_i,t_{i+1}]$  (computed as  $t_i+3$ ) the last valid data point is the time interval  $[t_{i-1}, t_i]$ , whereas for values larger equal a middle year, the data point in  $[t_i, t_{i+1}]$  is valid.

The package contains a dataset called 'my\_e0\_template' (in 'extdata' directory) which is a template for user-specified my.e0.file.

# Value

An object of class bayesLife.mcmc.set which is a list with two components:

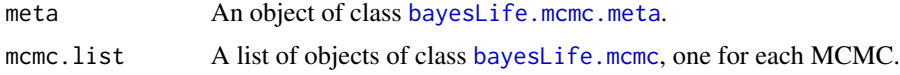

# Author(s)

Hana Sevcikova, Patrick Gerland contributed to the documentation.

# References

J. L. Chunn, A. E. Raftery, P. Gerland, H. Sevcikova (2013): Bayesian Probabilistic Projections of Life Expectancy for All Countries. Demography 50(3):777-801. <doi:10.1007/s13524-012-0193 x>

# See Also

[get.e0.mcmc](#page-46-1), [summary.bayesLife.mcmc.set](#page-61-1), [e0mcmc.options](#page-41-1), [e0.predict](#page-30-1).

#### Examples

```
## Not run:
m < -run.e0.mcmc(nr.chains = 1, iter = 5, thin = 1, verbose = TRUE)
summary(m)
m <- continue.e0.mcmc(iter = 5, verbose = TRUE)
summary(m)
## End(Not run)
```
<span id="page-59-1"></span><span id="page-59-0"></span>

# Description

Run MCMC for extra countries, areas or regions. It uses the posterior distribution of model hyperparameters from an existing simulation to generate country-specific parameters.

# Usage

```
run.e0.mcmc.extra(sim.dir = file.path(getwd(), "bayesLife.output"),
   countries = NULL, my.e0.file = NULL,
   iter = NULL, thin = 1, burnin = 0,
   parallel = FALSE, nr.nodes = NULL, my.locations.file = NULL,
   country.overwrites = NULL, verbose = FALSE, verbose.iter = 100, ...)
```
# Arguments

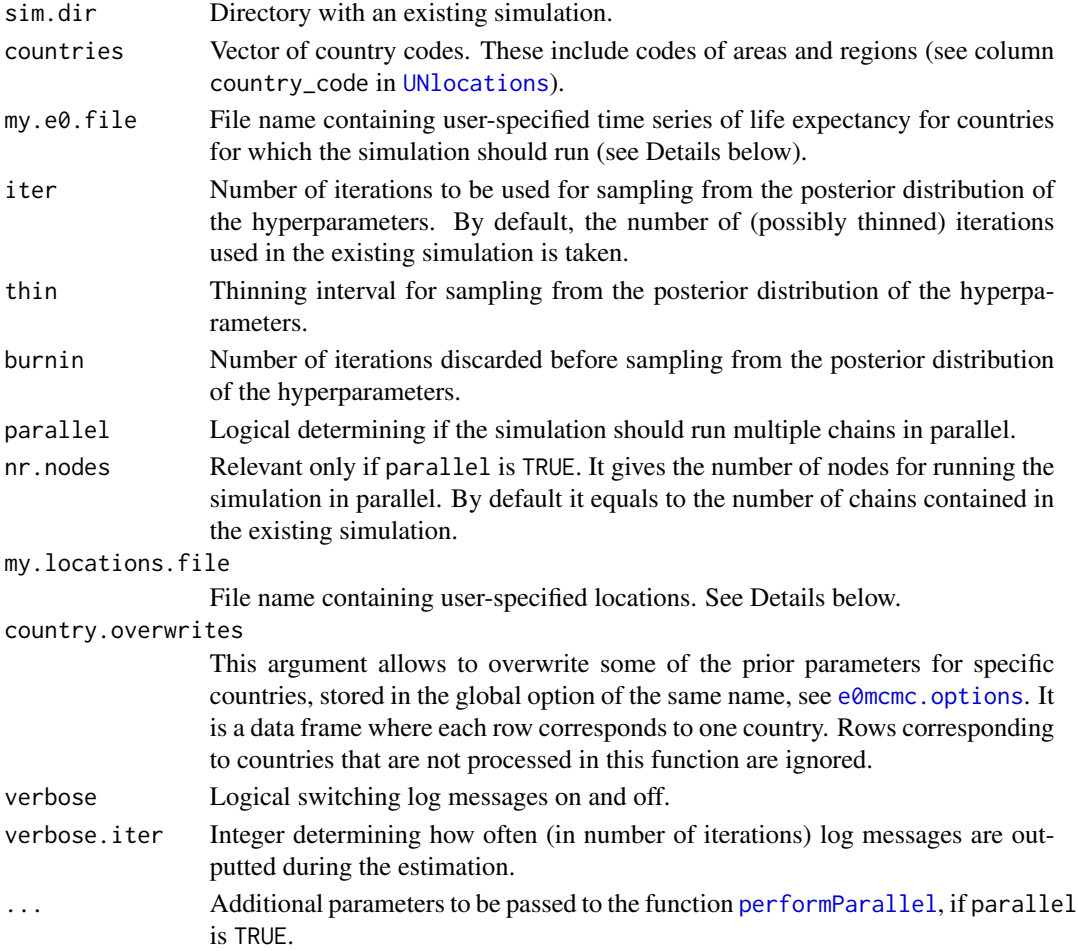

#### <span id="page-60-0"></span>Details

The function can be used to make predictions for countries, areas or regions (further denoted as 'countries') that were not included in the MCMC estimation (invoked by  $run.e0$ .mcmc). It creates MCMC traces for country-specific parameters. The purpose of this function is to have countryspecific parameters available in order to be able to generate projections for additional countries or their aggregations, without having to re-run the often time-expensive MCMC simulation.

The set of countries to be considered by this function can be given either by their codes, using the argument countries, in which case the countries must be included in the UN WPP  $e0$  dataset. Or, it can be given by a user-specific file, using the argument  $my.e0$ . file. The function considers a union of both arguments. The function will ignore all countries that were used in the existing MCMC simulation for estimating the hyperparameters. Countries that already own country-specific parameters (e.g. because they were included in my.e0.file passed to [run.e0.mcmc](#page-55-1)) get their parameters recomputed. Note that all countries must be included in the [UNlocations](#page-0-0) dataset, but unlike in [run.e0.mcmc](#page-55-1), their include\_code is ignored. As in the case of run.e0.mcmc, the default dataset of locations [UNlocations](#page-0-0) can be overwritten using a file of the same structure as [UNlocations](#page-0-0) passed via the my.locations.file argument. This file should be especially used, if e0 is simulated for new locations that are not included in [UNlocations](#page-0-0).

#### Value

An object of class [bayesLife.mcmc.set](#page-55-2).

#### Note

If there is an existing projection for the directory  $sim.$  dir, use  $e\theta$ . predict. extra to obtain projections for the extra countries used in this function.

#### Author(s)

Hana Sevcikova

# See Also

[run.e0.mcmc](#page-55-1), [e0.predict.extra](#page-33-1)

#### Examples

```
## Not run:
m \le -run.e0.mcmc(nr.chains = 1, iter = 20, thin = 1, verbose = TRUE)
m < -run.e0.mcmc.extra(countries = c(908,924), burnin = 10, verbose = TRUE)
summary(m, country = 924)
pred <- e0.predict(burnin = 10, verbose = TRUE)
summary(pred, country = 908)
## End(Not run)
```

```
summary.bayesLife.convergence
```
*Summary of a Life Expectancy Convergence Object*

### Description

Summary of an object of class [bayesLife.convergence](#page-11-2) created using the  $e\theta$ .diagnose function. It gives an overview about parameters that did not converge.

# Usage

```
## S3 method for class 'bayesLife.convergence'
summary(object, expand = FALSE, ...)
```
# Arguments

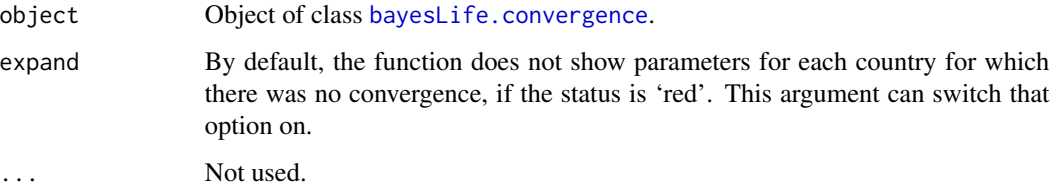

# Author(s)

Hana Sevcikova

# See Also

[e0.diagnose](#page-11-1)

<span id="page-61-1"></span>summary.bayesLife.mcmc.set

*Summary Statistics for Life Expectancy MCMCs*

# Description

Summary of an object [bayesLife.mcmc.set](#page-55-2) or [bayesLife.mcmc](#page-3-1), computed via [run.e0.mcmc](#page-55-1). It can be obtained either for all countries or for a specific country, and either for all parameters or for specific parameters. The function uses the [summary.mcmc](#page-0-0) function of the **coda** package.

# <span id="page-62-0"></span>Usage

```
## S3 method for class 'bayesLife.mcmc.set'
summary(object, country = NULL, chain.id = NULL,
   par.names = NULL, par.names.cs = NULL, meta.only = FALSE,
    thin = 1, burnin = 0, ...)
## S3 method for class 'bayesLife.mcmc'
summary(object, country = NULL,
   par.names = NULL, par.names.cs = NULL, thin = 1, burnin = 0, ...)
```
# Arguments

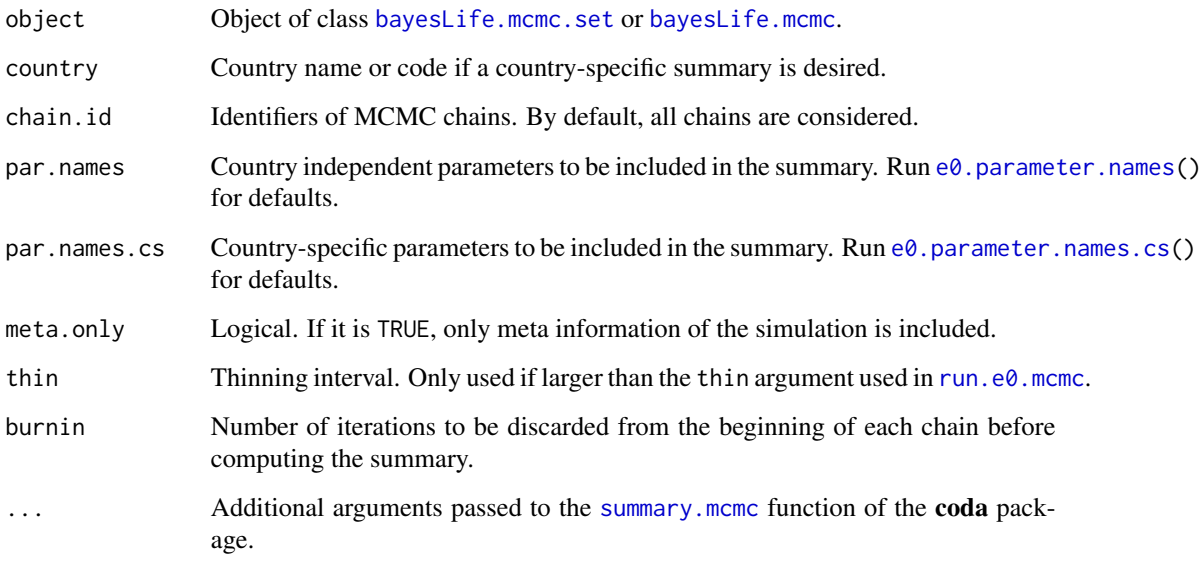

# Author(s)

Hana Sevcikova

# See Also

[bayesLife.mcmc.set](#page-55-2), [summary.mcmc](#page-0-0)

# Examples

```
sim.dir <- file.path(find.package("bayesLife"), "ex-data", "bayesLife.output")
m <- get.e0.mcmc(sim.dir)
summary(m, country="Czechia", burnin=20)
```
<span id="page-63-1"></span><span id="page-63-0"></span>summary.bayesLife.prediction

*Summary of a Prediction of the Life Expectancy*

#### Description

Country-specific summary of an object of class [bayesLife.prediction](#page-30-2), created using the function [e0.predict](#page-30-1). The summary contains the mean, standard deviation and several commonly used quantiles of the simulated trajectories.

# Usage

## S3 method for class 'bayesLife.prediction' summary(object, country = NULL, compact = TRUE, ...)

# Arguments

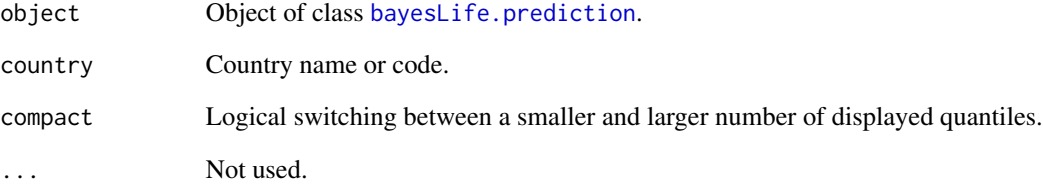

#### Author(s)

Hana Sevcikova

# See Also

[bayesLife.prediction](#page-30-2)

# Examples

```
sim.dir <- file.path(find.package("bayesLife"), "ex-data", "bayesLife.output")
pred <- get.e0.prediction(sim.dir=sim.dir)
summary(pred, country="Iceland")
```
<span id="page-64-1"></span><span id="page-64-0"></span>write.e0.projection.summary

*Writing Projection Summary Files*

#### Description

The function creates two files containing projection summaries, such as the median, the lower and upper bound of the 80 and 90% probability intervals, respectively, and the constant variant. One file is in a user-friendly format, whereas the other is in a UN-specific format with internal coding of the time and the variants.

# Usage

```
write.e0.projection.summary(dir = file.path(getwd(), "bayesLife.output"),
    output.dir = NULL, revision = NULL, adjusted = FALSE)
```
# Arguments

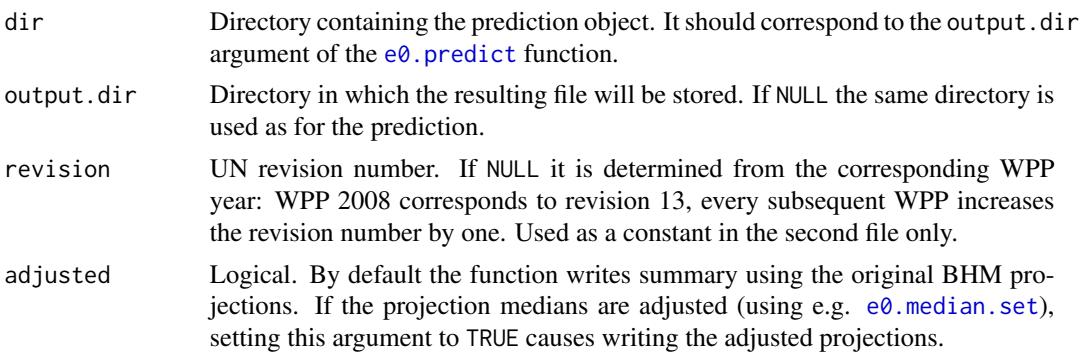

# Details

The first file that the function creates is called 'projection\_summary\_user\_friendly.csv', it is a comma-separated table with the following columns:

- "country\_name": country name
- "country\_code": country code
- "variant": name of the variant, such as "median", "lower 80", "upper 80", "lower 95", "upper 95", "constant"
- period1: e.g. "2010-2015": life expectancy for the first time period
- period2: e.g. "2015-2020": life expectancy for the second time period
- ... further columns with life expectancy projections

The second file, called 'projection\_summary.csv', also comma-separated table, contains the same information as above in a UN-specific format:

• "RevID": revision number, passed to the function as an argument;

- <span id="page-65-0"></span>• "VarID": variant identifier, extracted from the [UN\\_variants](#page-0-0) dataset in the **bayesTFR** package;
- "LocID": country code;
- "TimeID": time identifier, extracted from the [UN\\_time](#page-0-0) dataset in the bayesTFR package;
- "e0": the life expectancy for this variant, location and time period.

If the simulation directory contains joint male predictions, summary files for those are created as well. In such a case, if output.dir is given, separate subdirectories for female and male are created.

#### Note

This function is automatically called from the  $e0$ . predict and  $e0$ . jmale. predict functions, therefore in standard cases it will not be needed to call it directly.

#### Author(s)

Hana Sevcikova

# See Also

[convert.e0.trajectories](#page-8-1), [e0.predict](#page-30-1)

# <span id="page-66-0"></span>**Index**

∗ IO convert.e0.trajectories, [9](#page-8-0) write.e0.projection.summary, [65](#page-64-0) ∗ ~manip e0options, [42](#page-41-0) ∗ classes bayesLife.mcmc, [4](#page-3-0) bayesLife.mcmc.meta, [6](#page-5-0) ∗ datasets include, [55](#page-54-0) ∗ distribution e0.predict, [31](#page-30-0) e0.predict.extra, [34](#page-33-0) run.e $0$ .mcmc,  $56$ run.e0.mcmc.extra, [60](#page-59-0) ∗ hplot e0.DLcurve.plot, [15](#page-14-0) e0.gap.plot, [17](#page-16-0) e0.joint.plot, [22](#page-21-0) e0.map, [24](#page-23-0) e0.pardensity.plot, [28](#page-27-0) e0.partraces.plot, [29](#page-28-0) e0.trajectories.plot, [39](#page-38-0) ∗ htest e0.diagnose, [12](#page-11-0) e0.dl.coverage, [14](#page-13-0) ∗ loess compute.loess, [8](#page-7-0) ∗ manip convert.e0.trajectories, [9](#page-8-0) e0.coda.list.mcmc, [11](#page-10-0) e0.median.set, [26](#page-25-0) e0.parameter.names, [27](#page-26-0) get.e0.convergence, [46](#page-45-0) get.e0.mcmc, [47](#page-46-0) get.e0.parameter.traces, [48](#page-47-0) get.e0.prediction, [50](#page-49-0) get.e0.trajectories, [51](#page-50-0) get.rege0.prediction, [52](#page-51-0)

get.thinned.e0.mcmc, [54](#page-53-0) ∗ models e0.jmale.estimate, [18](#page-17-0) e0.jmale.predict, [20](#page-19-0) e0.predict.subnat, [35](#page-34-0) ∗ multivariate e0.predict, [31](#page-30-0) e0.predict.extra, [34](#page-33-0) run.e $0.\text{mcm}$ c,  $56$ run.e0.mcmc.extra, [60](#page-59-0) ∗ package bayesLife-package, [2](#page-1-0) ∗ print summary.bayesLife.convergence, [62](#page-61-0) summary.bayesLife.prediction, [64](#page-63-0) ∗ programming get.e0.mcmc, [47](#page-46-0) get.thinned.e0.mcmc, [54](#page-53-0) ∗ ts e0.predict.subnat, [35](#page-34-0) ∗ univar summary.bayesLife.mcmc.set, [62](#page-61-0) summary.bayesLife.prediction, [64](#page-63-0) bayesLife *(*bayesLife-package*)*, [2](#page-1-0) bayesLife-package, [2](#page-1-0) bayesLife.convergence, *[46,](#page-45-0) [47](#page-46-0)*, *[62](#page-61-0)* bayesLife.convergence *(*e0.diagnose*)*, [12](#page-11-0) bayesLife.mcmc, [4,](#page-3-0) *[11](#page-10-0)*, *[15](#page-14-0)*, *[28](#page-27-0)*, *[39](#page-38-0)*, *[48,](#page-47-0) [49](#page-48-0)*, *[58,](#page-57-0) [59](#page-58-0)*, *[62,](#page-61-0) [63](#page-62-0)* bayesLife.mcmc.meta, *[4,](#page-3-0) [5](#page-4-0)*, [6,](#page-5-0) *[33](#page-32-0)*, *[58,](#page-57-0) [59](#page-58-0)* bayesLife.mcmc.set, *[4](#page-3-0)[–6](#page-5-0)*, *[11](#page-10-0)*, *[13](#page-12-0)*, *[15](#page-14-0)*, *[18,](#page-17-0) [19](#page-18-0)*, *[28](#page-27-0)*, *[31](#page-30-0)*, *[33](#page-32-0)*, *[39](#page-38-0)*, *[47,](#page-46-0) [48](#page-47-0)*, *[50](#page-49-0)*, *[54](#page-53-0)*, *[61](#page-60-0)[–63](#page-62-0)* bayesLife.mcmc.set *(*run.e0.mcmc*)*, [56](#page-55-0) bayesLife.prediction, *[11](#page-10-0)*, *[15](#page-14-0)[–17](#page-16-0)*, *[21](#page-20-0)*, *[23](#page-22-0)[–25](#page-24-0)*, *[27](#page-26-0)[–29](#page-28-0)*, *[35](#page-34-0)[–37](#page-36-0)*, *[40,](#page-39-0) [41](#page-40-0)*, *[50](#page-49-0)[–53](#page-52-0)*, *[59](#page-58-0)*, *[64](#page-63-0)* bayesLife.prediction *(*e0.predict*)*, [31](#page-30-0)

bayesTFR, *[4](#page-3-0)*

coda.mcmc.bayesLife.mcmc *(*e0.coda.list.mcmc*)*, [11](#page-10-0) compute.loess, *[6](#page-5-0)*, [8,](#page-7-0) *[57](#page-56-0)* compute.residuals *(*compute.loess*)*, [8](#page-7-0) continue.e0.mcmc, *[3](#page-2-0)* continue.e0.mcmc *(*run.e0.mcmc*)*, [56](#page-55-0) convert.e0.trajectories, [9,](#page-8-0) *[32,](#page-31-0) [33](#page-32-0)*, *[66](#page-65-0)* create.thinned.e0.mcmc, *[12,](#page-11-0) [13](#page-12-0)*, *[32,](#page-31-0) [33](#page-32-0)* create.thinned.e0.mcmc *(*get.thinned.e0.mcmc*)*, [54](#page-53-0)

e0, *[55](#page-54-0)[–57](#page-56-0)*, *[61](#page-60-0)* e0.coda.list.mcmc, *[3](#page-2-0)*, [11,](#page-10-0) *[31](#page-30-0)*, *[39](#page-38-0)*, *[49](#page-48-0)* e0.country.dlcurves *(*e0.DLcurve.plot*)*, [15](#page-14-0) e0.diagnose, *[3](#page-2-0)*, [12,](#page-11-0) *[32](#page-31-0)*, *[39](#page-38-0)*, *[46,](#page-45-0) [47](#page-46-0)*, *[62](#page-61-0)* e0.dl.coverage, *[3](#page-2-0)*, [14](#page-13-0) e0.DLcurve.plot, *[3](#page-2-0)*, *[14](#page-13-0)*, [15](#page-14-0) e0.gap.plot, [17,](#page-16-0) *[21,](#page-20-0) [22](#page-21-0)*, *[24](#page-23-0)* e0.jmale.estimate, *[18](#page-17-0)*, [18,](#page-17-0) *[21,](#page-20-0) [22](#page-21-0)*, *[33](#page-32-0)* e0.jmale.predict, *[3](#page-2-0)*, *[17,](#page-16-0) [18](#page-17-0)*, *[20](#page-19-0)*, [20,](#page-19-0) *[24](#page-23-0)*, *[26](#page-25-0)*, *[31](#page-30-0)[–33](#page-32-0)*, *[36,](#page-35-0) [37](#page-36-0)*, *[40](#page-39-0)*, *[50,](#page-49-0) [51](#page-50-0)*, *[66](#page-65-0)* e0.jmale.predict.subnat, *[52](#page-51-0)* e0.jmale.predict.subnat *(*e0.predict.subnat*)*, [35](#page-34-0) e0.joint.plot, *[18](#page-17-0)*, [22](#page-21-0) e0.map, *[3](#page-2-0)*, [24](#page-23-0) e0.map.gvis, *[3](#page-2-0)* e0.mcmc *(*get.e0.mcmc*)*, [47](#page-46-0) e0.median.adjust.jmale *(*e0.median.set*)*, [26](#page-25-0) e0.median.reset *(*e0.median.set*)*, [26](#page-25-0) e0.median.set, [26,](#page-25-0) *[40](#page-39-0)*, *[65](#page-64-0)* e0.median.shift *(*e0.median.set*)*, [26](#page-25-0) e0.parameter.names, [27,](#page-26-0) *[63](#page-62-0)* e0.parameter.names.cs, *[63](#page-62-0)* e0.parameter.names.cs.extended, *[25](#page-24-0)* e0.pardensity.cs.plot, *[3](#page-2-0)* e0.pardensity.cs.plot *(*e0.pardensity.plot*)*, [28](#page-27-0) e0.pardensity.plot, *[3](#page-2-0)*, [28](#page-27-0) e0.parDL.plot *(*e0.DLcurve.plot*)*, [15](#page-14-0) e0.partraces.cs.plot, *[3](#page-2-0)* e0.partraces.cs.plot *(*e0.partraces.plot*)*, [29](#page-28-0) e0.partraces.plot, *[3](#page-2-0)*, *[12](#page-11-0)*, *[29](#page-28-0)*, [29](#page-28-0) e0.predict, *[3](#page-2-0)*, *[9,](#page-8-0) [10](#page-9-0)*, *[16](#page-15-0)*, *[22](#page-21-0)*, *[29](#page-28-0)*, [31,](#page-30-0) *[34,](#page-33-0) [35](#page-34-0)*, *[37](#page-36-0)*, *[46](#page-45-0)*, *[50,](#page-49-0) [51](#page-50-0)*, *[54](#page-53-0)*, *[59](#page-58-0)*, *[64–](#page-63-0)[66](#page-65-0)* e0.predict.extra, [34,](#page-33-0) *[61](#page-60-0)*

e0.predict.subnat, *[3](#page-2-0)*, [35,](#page-34-0) *[52,](#page-51-0) [53](#page-52-0)* e0.raftery.diag, *[13](#page-12-0)*, [38](#page-37-0) e0.trajectories.plot, *[3](#page-2-0)*, *[24](#page-23-0)*, [39](#page-38-0) e0.trajectories.table, *[3](#page-2-0)*, *[52](#page-51-0)* e0.trajectories.table *(*e0.trajectories.plot*)*, [39](#page-38-0) e0.world.dlcurves *(*e0.DLcurve.plot*)*, [15](#page-14-0) e0F, *[58](#page-57-0)* e0F\_supplemental, *[58](#page-57-0)* e0M, *[19](#page-18-0)*, *[21](#page-20-0)*, *[58](#page-57-0)* e0M\_supplemental, *[58](#page-57-0)* e0mcmc.options, *[7](#page-6-0)*, *[27](#page-26-0)*, *[57](#page-56-0)[–60](#page-59-0)* e0mcmc.options *(*e0options*)*, [42](#page-41-0) e0options, [42](#page-41-0) e0pred.options, *[33](#page-32-0)* e0pred.options *(*e0options*)*, [42](#page-41-0) get.country.object, *[49](#page-48-0)* get.e0.convergence, *[13](#page-12-0)*, [46](#page-45-0) get.e0.jmale.prediction, *[18](#page-17-0)*, *[22](#page-21-0)* get.e0.jmale.prediction *(*get.e0.prediction*)*, [50](#page-49-0) get.e0.map.parameters *(*e0.map*)*, [24](#page-23-0) get.e0.mcmc, *[3](#page-2-0)[–5](#page-4-0)*, *[7](#page-6-0)*, [47,](#page-46-0) *[59](#page-58-0)* get.e0.parameter.traces, *[31](#page-30-0)*, [48](#page-47-0) get.e0.prediction, *[3](#page-2-0)*, *[33](#page-32-0)*, [50,](#page-49-0) *[52](#page-51-0)* get.e0.trajectories, [51](#page-50-0) get.rege0.prediction, *[3](#page-2-0)*, *[37](#page-36-0)*, [52](#page-51-0) get.thinned.e0.mcmc, [54](#page-53-0) has.e0.jmale.prediction *(*get.e0.prediction*)*, [50](#page-49-0) has.e0.mcmc *(*get.e0.mcmc*)*, [47](#page-46-0) has.e0.prediction *(*get.e0.prediction*)*, [50](#page-49-0) has.mcmc.converged, *[13](#page-12-0)* include, [55,](#page-54-0) *[58](#page-57-0)* include\_2010 *(*include*)*, [55](#page-54-0) include\_2012 *(*include*)*, [55](#page-54-0) include\_2015 *(*include*)*, [55](#page-54-0) include\_2017 *(*include*)*, [55](#page-54-0) include\_2019 *(*include*)*, [55](#page-54-0) lines, *[23](#page-22-0)* mapCountryData, *[25](#page-24-0)* mcmc, *[11](#page-10-0)* performParallel, *[58](#page-57-0)*, *[60](#page-59-0)*

#### INDEX  $\sim$  69

plot , *[23](#page-22-0)* print.summary.bayesLife.mcmc.set *(*summary.bayesLife.mcmc.set *)* , [62](#page-61-0) print.summary.bayesLife.prediction *(*summary.bayesLife.prediction *)* , [64](#page-63-0) raftery.diag , *[13](#page-12-0)* , *[39](#page-38-0)* run.e0.mcmc , *[3](#page-2-0)* , *[5](#page-4-0) – [9](#page-8-0)* , *[11](#page-10-0)* , *[19](#page-18-0)* , *[21](#page-20-0)* , *[31](#page-30-0) [–33](#page-32-0)* , *[45](#page-44-0) , [46](#page-45-0)* , *[55](#page-54-0) , [56](#page-55-0)* , [56](#page-55-0) , *[61](#page-60-0) [–63](#page-62-0)* run.e0.mcmc.extra , *[34](#page-33-0) , [35](#page-34-0)* , [60](#page-59-0) snowFT , *[57](#page-56-0)* subnat.gap.estimates *(*e0.predict.subnat *)* , [35](#page-34-0) summary.bayesLife.convergence , *[13](#page-12-0)* , *[47](#page-46-0)* , [62](#page-61-0) summary.bayesLife.mcmc *(*summary.bayesLife.mcmc.set *)* , [62](#page-61-0) summary.bayesLife.mcmc.set , *[3](#page-2-0)* , *[12](#page-11-0)* , *[59](#page-58-0)* , [62](#page-61-0) summary.bayesLife.prediction , *[3](#page-2-0)* , *[33](#page-32-0)* , *[51](#page-50-0)* , [64](#page-63-0) summary.mcmc , *[62](#page-61-0) , [63](#page-62-0)* tfr.dl.coverage , *[14](#page-13-0)* tfr.map , *[25](#page-24-0)* tfr.map.gvis , *[25](#page-24-0)* tfr.raftery.diag , *[38](#page-37-0) , [39](#page-38-0)* tlm , *[19](#page-18-0)* UN\_time , *[66](#page-65-0)* UN\_variants , *[66](#page-65-0)* UNlocations , *[19](#page-18-0)* , *[21](#page-20-0)* , *[58](#page-57-0) [–61](#page-60-0)*

using.bayesLife *(*e0options *)* , [42](#page-41-0)

write.e0.projection.summary , *[10](#page-9-0)* , *[32](#page-31-0)* , [65](#page-64-0)